## **KERMIT NEWS**

ISSN 0899-9309

Number 4

June 1990

### **Contents**

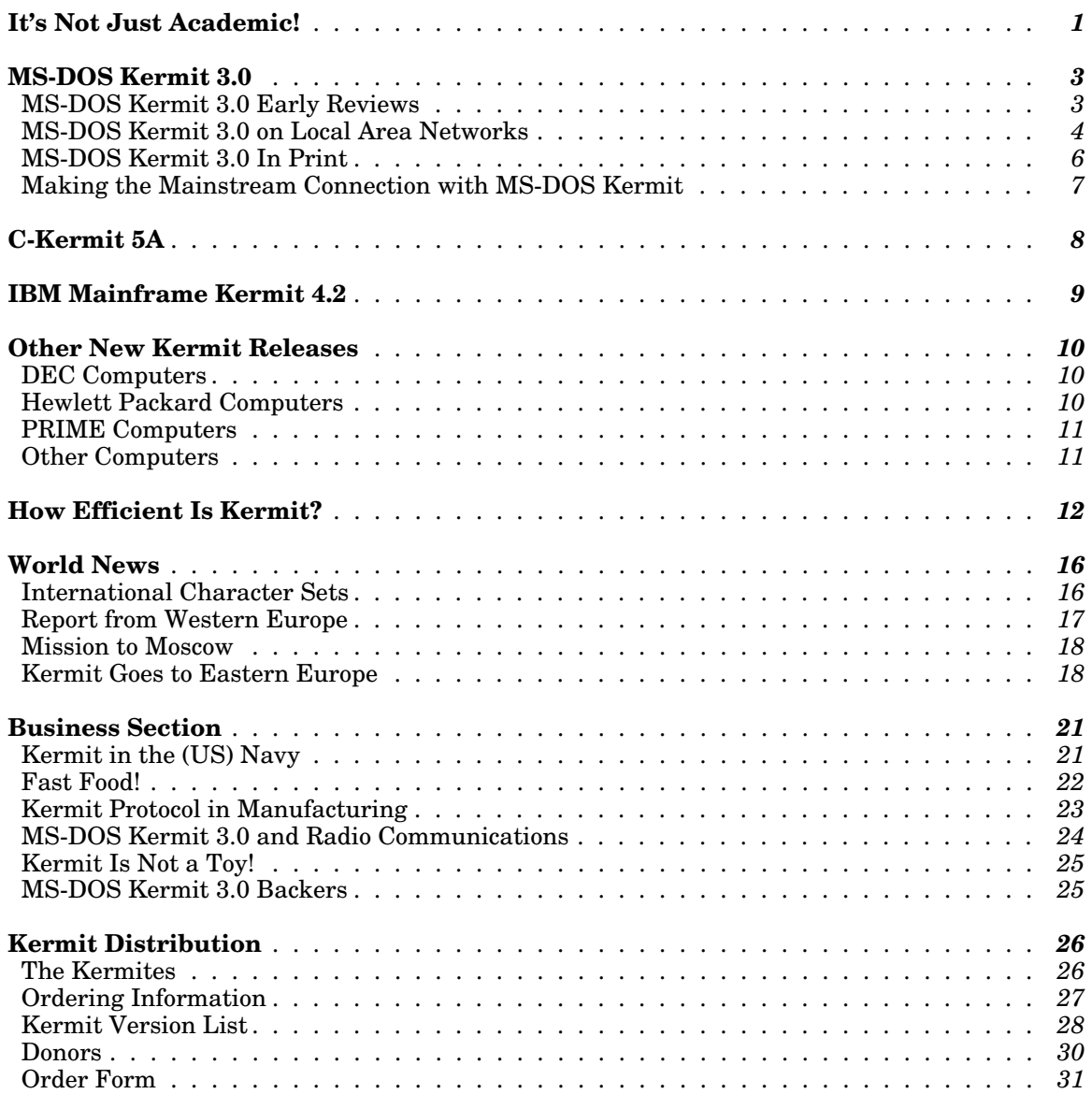

*Kermit News, ISSN 0899-9309, is published periodically free of charge by Kermit Development and Distribution, Columbia University Center for Computing Activities, 612 West 115th Street, New York, NY 10025, USA. Contributed articles are welcome. Material in Kermit News may be quoted or reproduced without permission, but with proper attribution. And be sure to send us a copy!*

*Editor: Christine M. Gianone*

*E-Mail:* cmg@watsun.cc.columbia.edu *or* kermit@cuvma.bitnet

*The Kermit file transfer protocol is named after Kermit the Frog, star of the television series The Muppet Show, used by permission of Henson Associates, Inc.*

Welcome to *Kermit News* Number 4! What this **Support Your Local Kermit!** Grants and donations newsletter lacks in frequency it should make up for in are always welcome to help advance the Kermit pro-

releases of Kermit software for most major computers<br>and operating systems, including MS-DOS Kermit<br>3.0, C-Kermit 5A, and IBM Mainframe Kermit-370<br>4.2, a "new image" in documentation to help promote or cash in the past two Kermit as a serious communications software pro-<br>duct, a major extension to the Kermit protocol to sup-<br>USA, for an equipment grant to further Macintosh duct, a major extension to the Kermit protocol to sup-<br>port international character sets, implementation of Kermit development. port international character sets, implementation of sliding windows and local area network support in several major Kermit programs, newsworthy events including a visit to the USSR.

**What Are You Doing?** If you have an interesting obtrusive little "Contribution" box at the end of our Kermit story to tell please send it in Even if you order form and donated smaller amounts. Page 30 Kermit story to tell, please send it in. Even if you

**Editor's Notes** don't think it's interesting, we'd still like to know how you are using Kermit. Is it saving you money, time, Christine M. Gianone, Manager<br>
Kermit Development and Distribution<br>
Columbia University, New York City, USA<br>
Columbia University, New York City, USA<br>
Columbia University, New York City, USA

Publication of *Kermit News* began in 1986 to keep<br>
Kermit programs Come From? Kermit<br>
Kermit users up to date on developments in the Ker-<br>
mit protocol, software, and documentation. Response<br>
has been overwhelming, especi This is the fourth issue of *Kermit News*. This and and dedication you won't see anywhere else in the future issues will no longer have a Volume number.

tocol and develop and distribute Kermit software. A lot has happened since the last issue was printed in Our office must remain self-supporting to continue June 1988. This issue features important new

- 
- OMNI Solutions Inc. of Los Altos, California, USA, for a generous cash donation.

And thanks to those of you who noticed the un-<br>obtrusive little "Contribution" box at the end of our lists all of you.

## **It's Not Just Academic!**

There are three widespread misconceptions about<br>Kermit. The first is that it is "just" a file transfer Kermit. The first is that it is "just" a file transfer<br>protocol that one finds implemented in commercial will try to lay these three misconcentions to rest. software packages like Crosstalk, Smartcom, etc, but it is not a software package itself. Not true: Kermit **Corporate Use of Kermit** *programs* for hundreds of different computers and operating systems are now available from Columbia University. Many of these programs are full-function kettes, manuals, and books have been shipped to communication software packages comparable to the every state in the USA and more than 70 other communication software packages comparable to the high-priced commercial alternatives. countries in all parts of the world. Of these, about

*academic*, used only in universities. True, the Kermit tions. The remainder have gone to individuals or cus-<br>protocol was born at a university but it has since to the categories. Thus, the private sector protocol was born at a university but it has since tomers in other categories. Thus, travelled far and wide-to every part of the world to leads all others in Kermit orders. travelled far and wide-to every part of the world, to leads all others in Kermit orders. every sector of the economy. This brings us to the

third myth: that Kermit is a toy-an insignificant, will try to lay these three misconceptions to rest.

material in 1981, tens of thousands of tapes, dis-23% have gone to universities and schools, 24% to The second misconception is that Kermit software is government or public agencies, and 46% to corpora-<br>*academic*, used only in universities. True, the Kermit tions. The remainder have gone to individuals or cus-

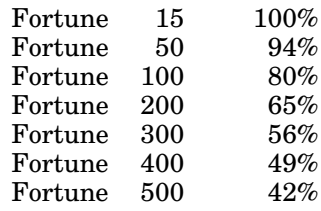

venture, but they are extraordinary for a small opera-<br>
tion consisting of a handful of people, without a quests for Proposals (RFPs). For example, it was tion consisting of a handful of people, without a quests for Proposals (RFPs). For example, it was<br>marketing or advertising budget. And they do not reported from the headquarters of the US Air Force marketing or advertising budget. And they do not reported from the headquarters of the US Air Force reflect the many companies that have obtained Ker-<br>Logistic Command at McClellan Air Force Base in reflect the many companies that have obtained Kermit from other sources. A single copy of Kermit may California that Kermit file transfer protocol is a re-<br>be reproduced many times over, at vast savings to a quirement for all Air Force terminal emulation softbe reproduced many times over, at vast savings to a quirement for all Air Force terminal emulation soft-<br>large organization compared to commercial, licensed ware, and that the Kermit software itself is in use on large organization compared to commercial, licensed software. **thousands** of computers throughout the Air Force.

cause many of these companies are vague corporate RFP for Small Multi-User Computer, DAEA26-87-<br>entities whose names don't show up in the Kermit R-0007, SMC, which invites vendors to submit bids entities whose names don't show up in the Kermit Distribution database because the orders come from for about 20,000 systems. Appendix VIII, Section the actual companies that they hold. 3.4.14b, lists support for Kermit protocol to upload

porate sector is the Datamation 100 Leading USA IS  $$5000$ . That's a one hundred million dollar contract.<br>Companies (listed in Datamation June 15, 1989). Now suppose (we don't know this) that the Army Companies (listed in Datamation, June 15, 1989):

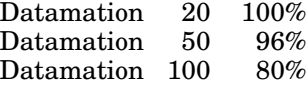

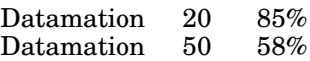

The Kermit protocol has been incorporated into mit software. How many recruiting offices are there?<br>several *hundred* different commercial products, rang-<br>Multiply that number by the software cost savings, ing from the well-known communication software and let's hope the result is a sizeable ''peace programs, to laboratory and manufacturing equip- dividend''. ment (see p.23), to data communication equipment (like the Telebit Trailblazer Modem), to spread-<br>spectrum radio applications (p.24), to scientific cal-<br>governments have an even greater money-saving culators (like the new HP-48SX), to fast-food-chain potential in Kermit software. The popular commercash registers (page 22). cial PC communication software packages can be

Local, state, province, and national government cally \$400-700 per unit. MS-DOS Kermit 3.0 oper-<br>agencies in the US, Canada, and other countries are states in the same environments at negligible cest (see agencies in the US, Canada, and other countries are ates in the same environments at negligible cost (see among the biggest customers. Kermit software has the article on  $p(A)$ . How taxpayors it's our monoy!

Comparison of Columbia's Kermit customer database been shipped to virtually every US and Canadian nawith the April 1989 Fortune 500 listing shows: tional government agency and to most major government contractors, as well as to thousands of county governments, school districts, state agencies, etc, and to international organizations like the European Parliament, the European Space Agency, the International Atomic Energy Agency, the North Atlantic Treaty Organization, the Organization of American States, the United Nations, and the World Bank.

These figures would be impressive for a commercial It has been reported repeatedly over the years that venture, but they are extraordinary for a small opera-<br>Kermit is a requirement in major US government Re-

The Fortune 500 figures are not totally accurate be-<br>  $\frac{1}{100}$  A typical military Request for Proposals is US Army<br>
cause many of these companies are vague corporate<br>
RFP for Small Multi-User Computer, DAEA26-87and download ASCII and binary files as one of the Another measure of Kermit's penetration into the cor-<br>pequirements. Suppose one of these computers costs<br>porate sector is the Datamation 100 Leading USA IS \$5000. That's a one hundred million dollar contract. decides to equip these computers with Kermit software rather than a commercial package costing (say) \$250. If this happens, Kermit has just saved the US taxpayers \$5,000,000.

and the Datamation 50 Leading Non-USA IS Com-<br>
A similar story can be told of the US Army Recruiter<br>
Workstation project, currently under development by the Ohio National Guard, in which PCs at recruitment offices worldwide will communicate enlistment applicant data to central host computers using Ker-Multiply that number by the software cost savings,

governments have an even greater money-saving Government Use of Kermit<br>Local, state, province, and national government<br>Local, state, province, and national government<br>cally \$400.700 per unit MS-DOS Kermit 3.0 operthe article on p.4). Hey, taxpayers, it's our money!

# **MS-DOS Kermit 3.0 Debuts**

Version 3.0 of MS-DOS Kermit for the IBM PC, PS/2, redefinition, screen rollback and capture, printer conand compatibles was released in January 1990 by trol, compatibility with Microsoft Windows, and more. Professor Joe R. Doupnik of the Center for Atmospheric and Space Sciences and Department of Electri- The program, on a 5.25-inch PC diskette, is packaged cal Engineering of Utah State University in Logan, together with the new book *Using MS-DOS Kermit* by Utah, USA, in cooperation with Columbia University, Christine M. Gianone, Digital Press (1990). This and with contributions from many others in the inter- package may be ordered by mail from Columbia (see national academic and corporate sectors. The major the order form in back), purchased in computer new features of version 3.0 are listed below; separate bookstores, or ordered by phone from Digital Press for articles go into in more detail. \$29.95 by calling 1-800-343-8321 (order number EY-

- Transfer of text files in international character sets number. using a new extension to the Kermit protocol (see
- function keys and support for a wide variety of international character sets during terminal connection.
- 
- Expanded support for local area networks, including IBM Netbios, StarLAN, Novell NASI/NACS and TES, IBM EBIOS/LANACS, DECnet LAT and CTERM, Ungermann-Bass Net/One, Intel OpenNET, 3COM **MS-DOS Kermit 3.0 Early Reviews** BAPI, and TCP/IP with vendor-provided utilities (see page 4). The page 4). The same state of the state of the state of the state of the state of the state of the state of the state of the state of the state of the state of the state of the state of the state of the state of
- Enhanced Tektronix graphics terminal emulation just getting started dailing in to our VAX 8800 and/or with DEC VT340 sixel graphics extensions, suitable online library catalog." Prof. Joe St. Sauver. Univerfor use with mainframe WordPerfect versions 5 and *sity of Oregon* 4.2 and other applications. Support for color, line patterns, rectangle fill patterns. Graphics screens "This version is AMAZING!!!! . . . Until today, I didn't may be saved in TIFF 5.0 format for importation into reglize how powerful the DEC pet interface is We may be saved in TIFF 5.0 format for importation into realize how powerful the DECnet interface is ... We applications like WordPerfect, Pagemaker, and Ven-<br>have modem servers around the network and never applications like WordPerfect, Pagemaker, and Ven-<br>
tura Publisher, and they may be printed on a variety blought that a PC could Kermit over one of those tura Publisher, and they may be printed on a variety thought that a PC could Kermit over one of those of printers.<br>
of printers of printers of those modems-but SET PORT DECNET does the trick. Nice

Other additions include instantaneous screen rollback and increased capacity for saved screens, "Initial impressions of MS-DOS Kermit 3.0 are very rollback and congratulations to all those saving of cleared screens, improved Microsoft Win-<br>dows compatibility, a visual bell for deaf users, select-<br>able screen writing direction (for languages like<br>able screen writing direction (for languages like<br>delivers twic Hebrew and Arabic), support for the highperformance features of the PS/2's 16550A communications chip, RTS/CTS handshaking for use with half- "I have been testing and sending a text file in Swedish<br>duplex modems and radio transmitters (see p. 24) and IBM ASCII on the PC to UNIX with Swedish 7-bit duplex modems and radio transmitters (see p.24), and IBM ASCII on the PC to UNIX with Swedish 7-bit transmitters (see p.24), and IBM ASCII [using MS-DOS Kermit 3.0 and C-Kermit 5A]. support for  $75/1200$  bps split-speed operation

Version 3.0 continues to support advanced Kermit protocol features such as long packets, file attributes, "MS-DOS Kermit is the only PC communication proand a secure server mode, as well as command files gram that works 100 percent with speech devices and and macros, a (now even more powerful) script pro-<br>
gramming language VT52/100/102 emulation key Michigan *Michigan* gramming language, VT52/100/102 emulation, key

C204E-DP, USA only) and providing a credit card

page 16). Since the last issue of *Kermit News* there were also • Emulation of the DEC VT320 terminal, including soft other MS-DOS Kermit releases. Pre-3.0 releases in-<br>function keys and support for a wide variety of inter- cluded 2.31, 2.32, or 2.32/A for the IBM family, the DEC Rainbow, the Wang PC, the Victor 9000, Grid Compass, HP-110, HP-150, HP Portable PC, NEC PC • Sliding window packet protocol for improved file<br>transfer performance over public data networks and<br>long distance satellite connections, fully integrated<br>with long packets (see p.12).<br> $\frac{1}{2}$ <br>Solid etc. The non-IBM-co sion. These are all on Tape A, as well as test versions. of 3.0 for the Rainbow, Grid, and HP PCs.

communication package that I can distribute to users online library catalog." - Prof. Joe St Sauver, Univer-

modems-but SET PORT DECNET does the trick. Nice \_ job!!!!'' *Chris Lent, Robert Weiner, Cooper Union*

delivers twice the net data rate provided by Linkware.' - Roger Wallace, Raytheon Co., Research Div.

It works and that is very GOOD!'' *Bo Kullmar, Central Bank of Sweden*

software used by the blind." - Rick Hayner, Portland,

## **MS-DOS Kermit 3.0 on Local Area Networks**

*Joe R. Doupnik and Christine M. Gianone*

Many of us are accustomed to using Kermit on our Now Kermit can fill this need at little or no cost. Just PCs to access timesharing computers or to dial up give it the commands SET PORT NOVELL and CONNECT, data services. But MS-DOS Kermit 3.0 supports and you're communicating with the ACS. You can another mode of communication that is becoming inanother mode of communication that is becoming increasingly popular: the local area network, or LAN. and switch among them with a single keystroke.

**Station-To-Station**<br>IBM PCs and PS/2s can be connnected to LANs based<br>Station-To-Station<br>Station-to-station communication is also possible<br>left and Token Ring or other media using a Station-to-station communication is als on Ethernet, Token Ring, or other media using a Station-to-station communication is also possible on exprisive of software and protocols:  $\Delta T \& T$  StarLAN/ with Kermit, using the SET PORT NETBIOS command. variety of software and protocols: AT&T StarLAN/ with Kermit, using the SET PORT NETBIOS command.<br>StarCROUP DECnot (including LAT and CTERM) Any two PCs on the Novell (or other Netbios-based) StarGROUP, DECnet (including LAT and CTERM), Any two PCs on the Novell (or other Netbios-based)<br>IBM EBIOS/LANACS Intel OpenNET Netbios network can transfer, print, and manage files be-IBM EBIOS/LANACS, Intel OpenNET, Netbios, network can transfer, print, and manage files be-<br>Novell NASI/NACS and TES: TCP/IP Telnet from tween themselves using Kermit's normal file transfer Novell NASI/NACS and TES; TCP/IP Telnet from tween themselves using Kermit's normal file transfer<br>FTP Inc Novell and Interlan: 3COM BAPI and commands. This is a useful option when the file serv-FTP Inc., Novell, and Interlan; 3COM BAPI, and commands. This is a useful option when the file serv-<br>Ungermann-Bass Net/One, MS-DOS Kermit 3.0 con- er is unavailable, does not provide the flexibility that Ungermann-Bass Net/One. MS-DOS Kermit  $3.0 \text{ con}$  er is unavailable, does not provide the flexibility that flexibility that flexibility that flexibility that flexibility that flexibility that flexibility that flexibility t tains some form of support for all of these, and more.

look at its support for Novell and Netbios-based net-<br>with Novell and Shell execute the low-level protocols, and<br>gram and shell execute the low-level protocols, and works. MS-DOS Kermit 3.0 can operate with Novell gram and shell execute the low-level protocols, and products in at least five ways: with a file server, with MS-DOS Kermit rides on top of them if you give it the products in at least five ways: with a file server, with MS-DOS Kermit rides on top of them if you give it the<br>an asynchronous communication server station-to-<br>commands SET PORT BIOS1 and CONNECT. Multiple an asynchronous communication server, station-to-<br>station with NetWare/VMS and through a TCP/IP sessions are available via TES's hot-key menu to station, with NetWare/VMS, and through a TCP/IP gateway. **place connections on hold, or hangup old ones, or** place connections on hold, or hangup old ones, or

The use of Kermit with a file server is especially easy Kermit's SET KEY command), and then press this key because the file server looks like a local PC device to whenever you want to switch sessions. The same because the file server looks like a local PC device to whenever you want to switch sessions. The same Kermit: as an additional set of disk drive letters  $\kappa$  \Knethold key is used by several packages to Kermit: as an additional set of disk drive letters \Knethold key is used by several packages to and/or as extra printers. Special procedures are built awaken the external control program and, for exand/or as extra printers. Special procedures are built awaken the external control program and, for ex-<br>into Kermit to assist printing to a network printer ample, change modem speed or change sessions. while Kermit is attached to a host via a high speed Similarly, the normal commands to send a BREAK and communications port. Network printing is achieved to HANGUP a connection are converted to do the operacommunications port. Network printing is achieved to HANGUP a connection are converted to do the opera-<br>by using the Novell utility CAPTURE to redirect a PC tion over the network if the network supports the printer channel to the file server. concepts.

### **Asynchronous Communication Servers TCP/IP Access**

An asynchronous communication server (ACS) is a Finally, if your Novell network has a TCP/IP gateway device on the PC network that houses serial commun-<br>such as the one sold by Interlan, and if the maker of ication ports and/or modems that all the PCs on the the gateway has provided appropriate driver softnetwork can share, using them as if they were locally ware, MS-DOS Kermit 3.0 can connect at very high attached. On a Novell network, this is done by run-<br>ning the Novell NASI utility on your PC. The ample, to get through the Interlan gateway using ning the Novell NASI utility on your PC. The ample, to get through the Interlan gateway using asynchronous server runs the matching part, named Kermit, run Kermit from Interlan's TELNET program NACS. Communication programs like Kermit that by issuing the command: understand the NASI protocol can use it to communi-<br>cate with the ACS.

Until the release of MS-DOS Kermit 3.0, the use of and CONNECT. Then you will have a very high-speed<br>asynchrounous communication servers was an expen-<br>sive proposition because of the many copies required<br>of "network versio

give it the commands SET PORT NOVELL and CONNECT,

### **Terminal Emulation**

**Novell Networks** VAX/VMS computers can join Novell networks too, To get an idea of what Kermit can do on a LAN, let's and PCs with appropriate software can log in to them<br>look at its support for Novell and Nethios-based net-<br>directly over the Novell network. Novell's TES promake new ones. To use this feature, you must assign **File and Print Servers** the new Kermit verb \Knethold to a key (using the use of Kermit with a file server is especially easy Kermit's SET KEY command), and then press this key ample, change modem speed or change sessions. tion over the network if the network supports the

such as the one sold by Interlan, and if the maker of Kermit, run Kermit from Interlan's TELNET program

and then give Kermit the commands SET PORT BIOS1 and CONNECT. Then you will have a very high-speed

**IBM EBIOS/LANACS** is another Asynchronous<br>
Communications Server protocol. To use it with Ker-<br>
mit, load EBIOS. SYS in your CONFIG. SYS file, run<br>
the REDIRECT program, and tell Kermit to SET PORT<br>
EBIOS 1 (or 2, 3, or 4 EBIOS 1 (or 2, 3, or 4). Then CONNECT, and you're on net; load one program or the other depending on dis-<br>your way. A BREAK may be sent and the HANGUP

**Ungermann-Bass** has a local area network method BREAK (\Kbreak, Alt-B) work here too. named Net/One. To use Kermit activate the network and then Kermit. Command SET PORT UB followed by DECnet-DOS has many other features, among which<br>CONNECT invokes the Net/One command interface to  $\frac{1}{2}$  is investigated as a gamed tool an another DECnet CONNECT invokes the Net/One command interface to<br>form connections to hosts. Kermit keyboard verbs<br>DOS node temporarily acting as a server. MS-DOS<br>Kermit can be such a task-a Kermit server upon<br>Mermit can be such a task-a K  $\Knethold$  and  $\Kbereak$  are useful to regain atten-BREAK signal across the network, respectively.

**Intel OpenNET** and MS-DOS Kermit work together<br>by running the OpenNET NetBios program and then<br>Kermit. The Kermit Command SET PORT NETBIOS<br>hostname starts a connection to the remote host.<br>hostname starts a connection to t

**3Com BAPI** is the name for the 3Com Bridge Ap- ment and security purposes. plications Programmer Interface to 3Com networks. It simulates a serial port with the fast network path.<br>
Start the network and then Kermit. Assign DOS Kermit also runs well under Microsoft Windows,<br>
Nethold to a convenient key with the Kermit SET in a mindow like then Wi  $\frac{K}{K}$  in a window like other Windows programs. Windows KEY command. The commands SET PORT 3COM and

**StarLAN and StarGROUP** are AT&T's networking<br> **Examples** Kermit to do full color graphics but Windows 286 will<br> **EXAMPLE START CONSTANT WAS ARRAY NOTES** products, and MS-DOS Kermit has implicit support not let Kermit do graphics in a Window, but will al-<br>for this network method too. First run the NetBios along following access if Kermit is marked as program for the network and then Kermit. The com-<br>"Exclusive" for graphics. mand SET PORT NETBIOS *nodename* will then start a

**DECnet-DOS**, or DECnet-PCSA, is the PC end-node<br>version of Digital Equipment Corporation's DECnet<br>process that apparent serial port point, version of Digital Equipment Corporation's DECnet BIOS1, and its own code to send and receive charac-<br>networking method used to form networks, of local to the same the network. The ganged name for this networking method used to form networks, of local to the series across the network. The general name for this worldwide dimensions. Among the features of connection is an Intermediate One DECnet-DOS is a terminal emulator named SETHOST, named after the VAX command SET HOST used to establish a direct connection to any machine on the net-<br>over the same connection. work. MS-DOS Kermit replaces that program with

**Other Networks** itself. Once DECnet-DOS main-body software is run-<br>ning on the PC and either CTERM or LAT have been If you have a PC network other than Novell, chances<br>are that MS-DOS Kermit 3.0 will work in your en-<br>vironment too.<br>from the distant host.

your way. A BREAK may be sent and the HANGUP<br>command also works to the server's RS-232 device. mit will transparently try LAT first (it's faster) and then if necessary the CTERM path. HANGUP and

tion of the command interface again, or to send a<br>BREAK signal across the network, respectively.<br>(guru territory).

box: SET PORT DECNET *node password*, for manage-

KEY command. The commands SET PORT 3COM and<br>then CONNECT start the process and the BAPI com-<br>mand menu should appear to select a host.<br>munications (COM1 etc); the 386 version lifts this restriction. Also Windows for 386 machines permits low full-screen access if Kermit is marked as

connection to login to a remote Unix host running<br>
StarGROUP. If a host is also arranged to provide file<br>
serving then those disk drive letters are also avail-<br>
able to Kermit for normal DOS file operations. Most<br>
of the t CONNECT. The TCP/IP product must provide a conconnection is an Interrupt (INT) 14h interceptor. On a PC thus equipped, MS-DOS Kermit can replace the normal Telnet program, and it can also transfer files

Presently we know of three commercial products sup-<br>
sion; just "shelling out to DOS" (Kermit's PUSH or RUN porting this connection: FTP Software Inc.'s TN- commands) keeps it alive. GLASS routine running with their kernel software, Interlan's TCP/IP Gateway for Novell Networks **Summary** (described above), and Novell's Excelan LAN Work-Place for DOS. The latter provides INT 14h service, With all its new communication features, MS-DOS<br>
Place for DOS. The latter provides INT 14h service, With all its new communication features, MS-DOS 3COM BAPI, and other interfaces usable by MS-DOS kermit is rapidly becoming a "total solution" to cam-<br>Kermit 3.0. It is boned that public domain (or at solution of pussion of communication needs. Rather Kermit 3.0. It is hoped that public domain (or at than having to use one program for dialing, another least free) TCP/IP packages such as NCSA Telnet will than having to use one program for dialing, another also add INT 14h service that Kermit can take advantion for Telne also add INT 14h service that Kermit can take advan-<br>tago of In the commercial products a small interface tion, yet another for accessing asynchronous comtage of. In the commercial products a small interface the tage of the state is not the compared of the tage of the munication servers, and still another for station to program, such as TNGLASS, is given the name of the munication servers, and still another for station to promote heat and it starts. Keepit when the heat station functions, the PC user can do it all with MSremote host and it starts Kermit when the host

Then the Kermit commands begin a terminal session quired to learn multiple packages and the incon-<br>with the host. EXITing Kermit normally ends the ses-<br>were none of frequently switching among them

## **MS-DOS Kermit 3.0 In Print** "*Using MS-DOS Kermit* is very well written and

Christine Gianone's book *Using MS-DOS Kermit* is a \_ milestone in Kermit documentation. Unlike our usual pile of computer printout, it is a professionally produced, typeset, illustrated work, lavished with "Congratulations and thank you for a job well done. I<br>useful examples and tables gontly written for the have been using Kermit for my connection to the camuseful examples and tables, gently written for the have been using Kermit for my connection to the cam-<br>"more mortal" who winges at data communications pus mainframe for several years and wish that your "mere mortal" who winces at data communications<br>jargon, interface specifications, and circuit diagrams<br>and who merely wants to set up and use communi-<br>and whistles of V3.0 (and many of the old ones that and who merely wants to set up and use communi-<br>cation software with a minimum of pain and fuss. In you have brought to my attention) I shall be able to cation software with a minimum of pain and fuss. In the words of Joe Doupnik: use Kermit even more effectively. I have recom-

start new users easily, and it does so in a natural progression  $\dots$ . The pace is a lot faster than readers progression . . . The pace is a lot faster than readers clarify the commands." *-Trevor Cradduck, Univ. of* The pace is a lot faster than readers will realize, mostly because the writing is skillfully *Western Ontario* done-crisp, often entertaining, and always to the point. This is a terrific book!"  $\frac{1}{2}$   $\frac{1}{2}$ 

And not just for new users-the reference sections of my copy are already well-thumbed and rumpled! The appendices listing the IBM PC's keyboard scan codes,<br>  $\frac{1}{2}$  iust received Christine's book from Digital Press and<br>
am very pleased with the style and clarity with which<br>
and the chapter on International Character Sets and the chapter on International Character Sets is a it is written. I have installed older versions on 30-40 groundbreaker.<br>PCs and am totally happy with the package. I think

I expect that Chris's book to go a long way towards efforts." - John F. Waters, National Cancer Institute ''legitimizing'' Kermit as a real software product on the mass market, and introducing it to a large sector Using MS-DOS Kermit will be available soon in of the public that might not have heard about it be-<br>
fore And don't worry this publication does not sig-<br>
puterized Books for the Blind, 52 Corbin Hall, Univfore. And don't worry, this publication does not sig-<br>nal any change in the status of Kermit software. You ersity of Montana, Missoula, Montana 59812, USA, nal any change in the status of Kermit software. You ersity of Montana, Missoula, nal any change in the software not the Telephone (406) 243-2899. can still copy and share it (the software, not the book!). Here are some early reviews from readers:

responds, for example:<br>the second of the second of the second of the second substantial savings in responds to the second of the second second substantial savings in software costs, disk storage, and perhaps most importnglass hostname -e kermit commands<br>tant, in "human factors" by reducing the time re-<br>Then the Kermit commands begin a terminal session animal to learn multiple packages and the inconvenience of frequently switching among them.

clarifies many questions that I've had for several vears. I love Kermit because  $\dots$  it's command-line Frank da Cruz<br>Columbia University, New York City, USA<br>and most important because it's the product of a com-<br>and most important because it's the product of a community of dedicated people instead of what one finds increasingly in the computer world."  $-$  Norman increasingly in the computer world."<br>*Miller*, *Trinity College* 

mended to our PC support group that they promote<br>your book for first-time users of Kermit as it is so very ''*Using MS-DOS Kermit* covers all the topics needed to your book for first-time users of Kermit as it is so very

> ful foreword and could serve as a pradigm for thought ful technical writing."  $-$  Hal Falk, City University of *New York*

> PCs and am totally happy with the package. I think it's great and you all are to be congratulated for your

### **Making the Mainstream Connection with MS-DOS Kermit**

*Robert J. Arnzen, DSc., St. Louis, Missouri, USA*

The old adage "Man is a tool using animal" has been DOS device driver facility to install a program that with us for quite some time and the image that com-<br>remains resident in the memory of the machine after monly springs to mind is that of a person wielding a loading is completed. In a nutshell, the function of hand tool or using a machine to multiply muscle this program is threefold. First, it must detect and power or perform a task that the human anatomy is trap any new information going to the video display otherwise ill equipped to accomplish. With today's system and the data is commonly copied into a widespread availability of information processing private buffer area so as not to adversely impact pro-''tools'' it may be much more appropriate to revise the gram execution speed. Second, the program must old familiar adage and state that ''Man is a symbol monitor the keyboard for any special instructions to using animal'' and the contemporary image might be change mode or to review the information displayed one of a person seated before a personal computer, on the video screen. Finally, the program must send busily typing on a keyboard and viewing a video the information it collects and processes to a speech screen filled with softly glowing symbols. The scene synthesizer attached to the PC. Of course, all of this is commonplace and the range of possibilities that ex- must happen in a manner that is completely transist for symbolic manipulation, that is to say, infor- parent to the operation of a running program or to mation processing has become enormous. Moreover, the user. Clearly, these requirements can be exwhen large numbers of these systems are intercon-<br>tremely difficult to satisfy and they become especially nected, the scope of application possibilities become difficult in the case of communication programs that astronomical. The potential personal benefits to be are necessarily time critical processes. gained are correspondingly great.

Unfortunately, past experience has shown that per- munication program running in a speech synthesized sons with severe physical handicaps of one form or environment, Kermit has proven to be a marvelous another have not been able to enjoy the full or even file transfer and terminal emulation system that I partial benefits that many new technologies provide have found extremely useful for my work with perand this has been especially true for the visually dis-<br>sonal computers over the past 6 years. As an inabled community. Happily, the advent of the per-<br>dividual with a visual handicap, Kermit has consissonal computer revolution did not follow that path. tently proven to function in harmony with the speech As personal computer systems emerged in large num-<br>synthesis programs upon which I am completely debers in the mid 70's, the proliferation stimulated a pendent for gaining access to the visual information host of new products for these systems. Of particular displayed on a video monitor. Kermit is a well beimportance to the potential blind users of PCs was haved, robust protocol that can function reliably in a the introduction of a number of speech synthesizers hostile environment and has provided the blind comin the early 1980's that were easily adapted to per- munity a valuable tool for making the mainstream sonal computer hardware. The devices were not connection to a fabulous source of information. specifically targeted to the blind user but, rather, manufacturers had the general population of PC owners in mind as a market base. Consequently, the resultant high volume production of these units *Editorial Note* – *Kermit developers have always made*<br>reduced their cost dramatically and afforded the a special effort to keep *Kermit programs usable by* reduced their cost dramatically and afforded the *a special effort to keep Kermit programs usable by* visually disabled an opportunity to tap into the wealth of information that was rapidly becoming *Other communication packages that fill the screen* widely available. *with brightly colored menus, graphics and sound ef-*

PC is the mechanism by which new information is *ible with most speech and other prosthetic devices.*<br>detected and captured on its way to the video display one disabled user (and developer) of Kermit puts it, detected and captured on *its* way to the video display system and subsequently processed for use by the "In about 15 milliseconds I went from a 120 wpm touch" speech synthesizer. Several methods have been typist to a 35 wpm two-'finger' typist. Kermit's com-<br>employed but the one that is frequently favored for mand abbreviation and completion feature is a big plus employed but the one that is frequently favored for mand abbreviation and completion feature is a big plus<br>to higher quadruplegics and cerebral palsy types who use with the MS-DOS operating systems running on<br>IBM compatible equipment utilizes the Terminate<br>and Stay Resident (TSR) DOS function call or the<br>Tucker, Mountain Park, Georgia, USA and Stay Resident (TSR) DOS function call or the

In light of the stringent demands placed upon a com-

*fects, and whose functions are invoked by arcane key* One of the principal ingredients of a speech equipped *combinations like Ctrl-Alt-Shift-F10, are not compat-*<br>PC is the mechanism by which new information is *ible with most speech and other prosthetic devices. As* 

# **C-Kermit 5A Is Coming . . .**

and it will be released Real Soon Now. Written by V7 varieties of UNIX, including AT&T System V R2 Frank da Cruz of Columbia University, with con- and R3, Berkeley 4.1, 4.2, and 4.3, most varieties of tributions from many others around the world, this Xenix, DEC Ultrix, SUN OS, Encore UMAX, NeXT version includes: Mach, HP-UX, IBM AIX, Masscomp RTU, and DIAB

- creased efficiency. Dynamic sizing of packets based Apple M<br>on error history. See the article on page 12 for a derway. on error history. See the article on page 12 for a discussion of these features.
- transfer protocol (see article, p.16). C-Kermit also in-
- 
- compatible with that of MS-DOS Kermit, including Steve Walton (California State University North-<br>macros and parameters, INPUT and OUTPUT, IF and ridge, USA).<br>GOTO, etc, but with many extensions including arithmetic and string functions, a local file input/output statement grouping, and much more. sions to follow later.
- On Berkeley-based UNIX systems, support for TCP/IP telnet connections. Kermit replaces TELNET and FTP! Now you can have a script language for use over TCP/IP connections, and for the first time you can transfer ''national language'' files between unlike computers in the TCP/IP environment.
- A new set of FILE COLLISION options APPEND,  $BACKUP$ , DISCARD, OVERWRITE, RENAME, UPDATE  $-$  that specify what to do when a file arrives that has the **Macintosh Kermit** same name as an existing file. For example, UPDATE
- 
- Non-error-checked uploading and downloading of files<br>from computers that don't have Kermit.
- 

C-Kermit 5A for UNIX has reached the testing stage, C-Kermit 5A has been built and tested on most post-DNIX. Because of all its new features, version 5A is • Performance improvements. Sliding window packet larger than previous releases and might not run on protocol, which may be used with both short and long computers with small address appears along protocol. protocol, which may be used with both short and long<br>
packets. Maximum packet length increased to 2000<br>
(maybe more by the time the program is released).<br>
Low-level packet readers and writers recoded for in-<br>
creased effic

Transfer of text files in most Roman-alphabet-based Special thanks are due to the volunteer programmers languages using the new Kermit international text who have put so much effort into development and transfer protocol (see article, p.16). C-Kermit also in-<br>testing of C-Kermit 5A in diverse environments and cludes special language-specific transliteration rules locales: Kristoffer Eriksson (Öerobro, Sweden); Bo for rendering languages like German, Norwegian, Kullmar (Stockholm, Sweden); Warren H. Tucker and Italian into US ASCII, which lacks accented (Mountain Park, Georgia, USA); Potor Mauzov and Italian into US ASCII, which lacks accented (Mountain Park, Georgia, USA); Peter Mauzey<br>characters. (Middletown, New Jersey, USA); Joe R. Doupnik<br>Sending and recognition of file attribute (A) packets: (Hab State Univer Sending and recognition of file attribute (A) packets: (Utah State University, USA); Ken Yap (University of file size, creation date, file type, character set, system Rochester, New York, USA); Paul Placeway (Cam-The size, creation date, the type, character set, system<br>
ID, as described in Kermit News V3 #1, June 1988.<br>
Control of file attributes on an individual basis.<br>
A new and powerful script programming language<br>
A new and pow A new and powerful script programming language York, USA); Mark Buda (New Hampshire, USA); compatible with that of MS-DOS Kermit, including

and management system, user-defined functions, lo-<br>Contact Kermit Distribution at Columbia for availacal and global variables, arrays, access to host func-<br>bility of C-Kermit 5A. The UNIX version should be tions and environment variables, FOR and WHILE ready, at least in beta test form, by early Summer<br>loops and IF-ELSE constructions with nesting and 1990, with the VMS. Macintosh, OS/2, and other ver-1990, with the VMS, Macintosh, OS/2, and other ver-

means to replace the existing file only if it is older The new release of Macintosh Kermit, when it is than the arriving file. ready, will not only have the new protocol features of Security features for server mode: DISABLE and C-Kermit 5A, but possibly also a way to get at the eNABLE commands similar to MS-DOS Kermit. The mew script language. In addition, Paul Placeway (the new script language. In addition, Paul Placeway (the Macintosh Kermit developer) has been adding features like VT320 emulation with international characters, a sizeable terminal window with scrollback, • Improved and expanded modem control, and many, MacBinary transfers, printer support, and improved many other new features. keyboard management.

# **IBM Mainframe Kermit 4.2 Is Here**

*John Chandler Harvard/Smithsonian Center for Astrophysics Cambridge, Massachusetts, USA*

There have been two major releases of IBM Main-<br>matters, there is a seemingly endless parade of difframe Kermit-370 since the last issue of *Kermit News*. ferent front ends, controllers, concentrators, and This program is also known as "Portable Kermit-370" simulators to choose from, each different from the because it is designed for easy adaptation to any other. operating system that runs on an IBM System/370 architecture machine, including the entire IBM 370 One of Kermit's claims to fame is that, unlike most line (43xx, 303x, 308x, 3090, 937x), plus Amdahls and other asynchronous protocols, it can work at all in other compatibles. To date, the Kermit-370 program this environment. Two methods are offered. The has been successfully introduced to three major soft- first method requires a "linemode" or TTY connection ware environments: VM/CMS, MVS/TSO, and to the mainframe, in which the front end converts in-<br>  $\frac{1}{2}$  coming ASCII to EBCDIC, and then Kermit converts

for VM/CMS and MVS/TSO. It included many bug back to EBCDIC again to store the data on disk, plus fixes, file transfer protocol improvements, new com- the reverse process for sending data. This works mands, and, perhaps most important, support for ad- even when special character sets like Hebrew, Greek, ditional types of communication front ends (see or Cyrillic are involved because Kermit's packet conbelow). The following month, Pierre Goyette of trol fields are the simple, printable ASCII characters McGill University completed adapting this program that are available in all character sets. The data to McGill's MUSIC timesharing system. within the packets is handled separately.

Version 4.2 of Kermit-370 was released in May 1990. The second method is used through special front ends Its major features include an accounting function, a called ''protocol converters'', which not only perform method of sending partial files by line numbers, im- character code conversion, but also manage the proved support for Attribute packets, support for the screen of an ASCII terminal (or emulator, like MSnew file collision mechanism, and support for a *large* DOS Kermit) to give the illusion of an IBM fullselection of international character sets for file trans- screen 3270 block-mode terminal. The protocol fer (see p.16). converter's behavior is unpredictable; it might, for in-

As yet, Kermit/370 does not support CICS or cause they are unchanged since the last time the DOS/VSE. However, among the Kermit-370 files is "screen" was updated-an undesirable feature when DOS/VSE. However, among the Kermit-370 files is support code for a version of CICS that runs in a files are being transferred! To transfer files successrather specialized environment in the Soviet Union fully through a protocol converter, Kermit-370 must (see article on p.18). We are hoping this CICS sup- turn off protocol conversion by putting the converter port will be merged into Kermit-370 soon. A CICS into "transparent mode". Unfortunately, each protoversion should be usable with CICS under any col converter seems to have a different way of doing IBM/370 operating system, including MVS, VM, and this, and some have no way at all. And to compound IBM/370 operating system, including MVS, VM, and this, and some have no way at all. And to compound DOS/VSE. Efforts are currently underway at Lehigh matters further, front ends can be connected in DOS/VSE. Efforts are currently underway at Lehigh University, but further contributers and testers are series! always welcome. Volunteers? Please contact us if you're interested. Therefore, we cannot guarantee that Kermit-370 can

Because IBM mainframes use a different character the IBM 3705, 3708, 3725, and the COMTEN 36xx<br>set from most other computers, and because their series and that it works in full-screen mode with the set from most other computers, and because their series, and that it works in full-screen mode with the preferred method of terminal communication is full-<br>IBM Series/1 4994 and 7171 front ends and with the preferred method of terminal communication is full-<br>screen block-mode, it can be quite a trick to get Ker-<br>IBM 937x ASCII subsystem, and with compatible screen block-mode, it can be quite a trick to get Ker-<br>mit file transfer to work between an ordinary ASCII protocol converters including the Hydra II and Commit file transfer to work between an ordinary ASCII protocol converters including the Hydra II and Com-<br>computer and an IBM mainframe. To complicate  $\frac{m}{\text{deg Cx-80}}$  It even works through an IBM 8232

coming ASCII to EBCDIC, and then Kermit converts the EBCDIC back to ASCII in order to process the Kermit-370 version 4.1 was released in January 1989 packet control fields (length, checksum, etc), and then

stance, decide not to transmit certain characters be-

work in all communication environments. We do **The IBM Difference**<br>Because IBM mainframes use a different character<br>Because IBM mainframes use a different character<br> $\frac{1}{200}$ <br>Because IBM mainframes use a different character<br> $\frac{1}{200}$ <br>Because IBM mainframes use a d mtex Cx-80. It even works through an IBM 8232

with TCP/IP from another computer running cludes bug fixes, additional file attribute packet TN3270. In many configurations, Kermit-370 can capabilities, improved CONNECT mode for RSX, and recognize front ends automatically by issuing a spe- improved support of the DF224 modem. *Tape B*. cial order. Front ends that do not have the Series/1 style transparent mode might still permit Kermit file **DECsystem-10 Kermit-10** version 3(134) was contransfers in "graphics" mode. Kermit-370 makes a tributed by Dan Norstedt of the Stacken Computer ''best guess'' as to the correct mode when it starts up. Club in Sweden in September 1989. Its major feature Graphics mode works on the Datastream/Leedata is support for long packets, up to 1000 characters, 8010, 8030, and 974, the PCI 1076 and 276, the plus several bug fixes. Since Kermit-10 and Renex TMS-1 and RTD, and with KMW front ends. VAX/VMS Kermit-32 share a common Bliss-language

Failure has been reported with Adacom products, the Kermit-32 (see above). *Tape B*. MICOM 7400, Hydra/SNA, Datalynx 3274, and with the SIM3278 software protocol emulator. The IBM *PDP-8, PDP-12, and DECmate* were brought into 3174 controller does not have a transparent mode the fold in October 1989 with Kermit-12 from Charles suitable for Kermit file transfers, but reportedly IBM Lasner. This program runs on the entire series of will add this capability in a forthcoming microcode DEC 12-bit computers including the entire PDP-8 upgrade. For others, the results are not yet in. and DECmate lines under any OS/8 family operating<br>Reports welcome! IBM Mainframe Kermit-370 is system, including compatibles like the Fabritek available on *Tape B* (see the order form in back). MP-12, Intersil Intercept, Pacific CyberMetrix

*VAX/VMS Kermit-32*, long considered a dead product because the original authors, Nick Bush and Bob *Ultrix*. *Tape B* (see C-Kermit article).<br>McQueen of Stevens Institute of Technology in Hoboken, New Jersey, USA, had moved on to new jobs, received a welcome enhancement from Burt Johnson **New Hewlett-Packard Kermits** of Diversified Computer Systems, Boulder, Colorado, USA, in February 1990: support for long packets (see<br>p.12), up to 1000 characters in length. This update is<br>an adaptation of Dan Norstedt's Kermit-10 release for<br>the DECsystem-10 (see below). Jonathan Welch of<br>the Univers nary files, and also allowance for file names and types up to 39 characters. The result is version<br>3.3.122, released in May 1990, now available on Tape<br>B (see order form after page 30). This is a new Ker-<br>tributed by Andy Campagnola of the Hewlett-

the University of Toledo, Ohio, USA. This release in-

tributed by Dan Norstedt of the Stacken Computer protocol module, Dan's work was quickly adapted to

system, including compatibles like the Fabritek PCM-12, DCC-112, Computer Extensions boards, the Hungarian TPA, etc. Kermit-12 also runs on the **New Kermits for DEC Computers** DEC PDP-12 laboratory computer (circa 1970) and on the DEC PDP-10, PDP-15, or IBM PC configured with a suitable PDP-8 emulator. *Tape D*.

There is not likely to be much further large-scale<br>development of Kermit-32, mainly because it is writ-<br>ten in a language, *Bliss*, that very few sites have com-<br>pilers for. Work is in progress on adapting C-Kermit<br>pilers **PDP-11 Kermit-11** for RSX-11, RT-11, RSTS/E,<br>TSX+, P/OS, Pro/RT, and IAS had a minor release (3.60) in June 1989 from its creator, Brian Nelson at<br>the University of Teleslope (3.60) in  $\frac{1}{2}$  and  $\frac{1}{2}$  and  $\frac{1}{2$  *HP-125* Business Assistant with CP/M 2.2. An adap- Honeywell environment, a modified version of MStation of CP/M Kermit 4.09 from Mike Freeman, Bon- DOS Kermit is required to talk to it; this is also supneville Power Administration, Vancouver, Washing- plied. Support for Honeywell communications is exton, USA. Aug 89. *Tape A*. **pected to appear in a future release of "main-line"** 

*HP MS-DOS PCs*. Versions 2.31, 2.32, and/or 3.0 for well. *Tape D*. the HP-110, 150, and Portable PC. *Tape A* (see MS-

**PRIME Kermit** version 8.00 was contributed in Tape A. January 1990 by John Horne, Polytechnic South West (PSW), Plymouth, Devon, England, UK. The **BTOS/CTOS Kermit** 1.07 for Burroughs B20, Con-<br>new version replaces version 7.57 of May 1986, which vergent NGEN: Joel Dunn, Univerity of North new version replaces version 7.57 of May 1986, which vergent NGEN: Joel Dunn, Univerity of North version 7.57 of May 1986, which vergent NGEN: Joel Dunn, Univerity of North version 7.57 of May 1986, which vergent Carolia a was contributed by The Source Telecomputing, Alexandria, VA. The Source was recently bought up and liquidated by Compuserve. Thanks and goodbye **GEC OS4000 Kermit** 3.9, bug fixes done by Gordon to our friends at The Source who contributed so much Sands. Marconi Space Systems, Portsmouth, to our friends at The Source who contributed so much Sands, Marconi Space<br>to Kermit in the early days!<br>England, May 89. Tape D. to Kermit in the early days!

The new version has been tested at PRIMOS revi-<br>sions 21.0.5q and 22.0.1a. Changes include: support. 4E(072), from Chris Adie, Edinburgh University sions 21.0.5q and 22.0.1a. Changes include: support 4E(072), from Chris Adie, Edinburgh University<br>for 8-bit no-parity file transfers: better error handling Computing Services, Scotland, UK, May 89. (A newer for 8-bit no-parity file transfers; better error handling Computing Services, Scotland, UK, May 89. (A newer and messages: full support for pathnames within version, based on C-Kermit 5A, is in preparation.) and messages; full support for pathnames within version, commands: improved logging: more command line op- $Table B$ . commands; improved logging; more command line options available; pound sign conversion option (US/UK); support for file size and date attributes; *Luxor ABC Series*. ABC-800, ABC-80. From Bo support for nested TAKE files; local file management Kullmar commands added: filename collision detection and  $Table C$ . commands added; filename collision detection and avoidance.

Version 8.11 is expected soon. It will include im-<br>provements in the sliding window algorithms (so that Microsoft Windows, with a Windows-style user interprovements in the sliding window algorithms (so that Microsoft Windows, w<br>it works nicely with the new MS-DOS and C Ker- face. Jan 90. Tape A. it works nicely with the new MS-DOS and C Kermits), support for dialout lines and local-mode operation (CONNECT, GET, FINISH, BYE), and script com-<br>mands (INPUT, OUTPUT, PAUSE, and CLEAR). This acter support, by Hirofumi Fujii, National Laboratory mands (INPUT, OUTPUT, PAUSE, and CLEAR). This acter support, by Hirofumi Fujii, National Labora<br>work, done by Matthew Sutter of Lincoln National for High-Energy Physics, Japan, Apr 89. Tape A. work, done by Matthew Sutter of Lincoln National Corporation, Fort Wayne, Indiana, USA, has just been sent to John Horne at PSW for final checkout *PICK Kermit* version 0.3 from Joe Fisher of Austin, before release. Contact us at Kermit Distribution for Texas, USA, for McDonnell Douglas (MicroData) availability. *Tape D*. REALITY 4.2E, DEC MicroVAX II with Ultimate

*Honeywell DPS-6 Kermit* comes from Frank Aug 89. *Tape D*. Dreano, Chesapeake, Virginia, USA (who also wrote the article on p.21). Its features include file attribute *Uniflex 6809 Kermit* from Jur van der Burg, Alphen packets and long packets. Documentation and C aan den Rijn, Netherlands, v1.4, Jan 89. *Tape C*. packets and long packets. Documentation and C. source code are included. Due to peculiarities of the

MS-DOS Kermit and perhaps in other Kermits as

Apollo Aegis Pascal Kermit 2.9, handles 8th-bit prefixing and repeat-count compression, improved *HP-UX*. *Tape B* (see C-Kermit article). CONNECT mode. From Gordon Sands, Marconi Space Systems, Portsmouth, England. May 89. *Tape C*.

**Other New Kermits** *Apple II Kermit* 3.86, Oct 89, for Apple DOS and ProDOS, from Ted Medin, Naval Ocean Systems Cen-Since the last issue of *Kermit News:* ter. Improved performance, bug fixes, multiple protocols supported, new commands TYPE, TAKE, HELP.

*Microsoft Windows Kermit* 4.11 from Bill Hall.

Coprocessor, IBM PC/XT and PC/AT with PICK R93.

# **How Efficient Is Kermit?**

*Frank da Cruz and Christine Gianone*

When Kermit was born nine years ago, file transfer The basic Kermit protocol works by sending packets efficiency was close to the bottom of the priority list. back and forth in stop-and-wait fashion. The file An efficient design was definitely at odds with the sender transmits a packet containing file data in its primary goals of universality and simplicity. In order DATA field, the receiver sends back an acknowledgeto make Kermit work through delicate front ends and ment packet (ACK) with an empty DATA field. Let's cantankerous communication devices, its packets assume the connection between the two Kermits is were deliberately kept short, with all data encoded as perfectly clean, with no transmission delay, and that printable ASCII characters. And for Kermit to work the two computers take no time at all to compose and in the IBM mainframe environment, the protocol had process packets. Formula (2) shows the expected efto be half-duplex "stop and wait". The ficiency for a text file transfer with the basic Kermit

territory unexplored by other popular file transfer quired for the packet to be sent and acknowledged. protocols, and largely account for its popularity. But now that Kermit works reliably on a wide range of computers, there is an increasing demand to make it also work more efficiently.

In this article, we'll look at Kermit's performance, see  $p =$  packet data field length how it has been improved by protocol extensions and  $0.95 =$  encoding factor how it has been improved by protocol extensions, and  $0.95$  = encoding factor<br>measure the performance of new Kermit releases  $10$  = protocol overhead characters measure the performance of new Kermit releases.<br>This discussion requires some knowledge of the Ker-This discussion requires some knowledge of the Ker-<br>mit protocol (as described in the book *Kermit, A File* character, or prefix, that precedes each control char-*Transfer Protocol*, Digital Press, 1987). We begin acter in the data field of a Kermit packet for trans-<br>with the basic Kermit packet:<br>parency. The average text file contains about 5% con-

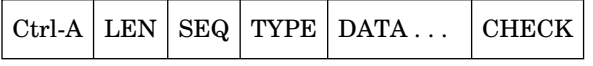

The length field, LEN, is a single printable 7-bit AS-<br>CII character that tells the length of the rest of the<br>packet. Since there are 95 printable ASCII charac-<br>ficiency increases with packet length, and that the<br>packet. sible data field is 91. **Table 1** *Basic Kermit Efficiency*

For an asynchronous serial connection, we define 40 0.760 *efficiency* as:

$$
e = \frac{f/t}{r/10} \tag{1}
$$

- 
- 

This is the ratio of actual file characters transferred per second to the speed of the communication line in per second to the speed of the communication line in characters per second (cps). The transmission speed *r* is divided by 10 to convert bits per second (bps) to  $cps$  where: because a character is transmitted as 8 bits framed  $p =$  packet data field length by 1 start bit and 1 stop bit, 10 bits in all.

protocol. It is the ratio of the number of data charac-These design decisions gave Kermit easy entrée into ters in a packet to the total number of characters re-

$$
e = \frac{0.95 \times p}{p + 10} \tag{2}
$$

 $e$  = efficiency, 1.00 is perfect

character, or prefix, that precedes each control charparency. The average text file contains about  $5\%$  control characters, so 5% of a typical DATA field is overhead (the figure is higher for binary files). The *protocol overhead* consists of the five control fields in

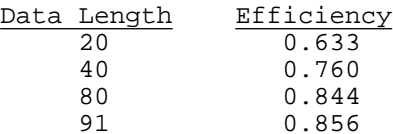

where: **EXEC SERVICE SERVICE SERVICE SERVICE SERVICE SERVICE: But now suppose that data does not travel between** the two computers instantaneously. It might have to  $e$  = efficiency, 1.00 is perfection travel very long distances or stop and visit a number<br> $f$  = file size in characters  $f$  = file size in characters  $f$  = file size in characters of intermediate devices like packet-switch nodes in a<br> $f$  = elapsed time in seconds  $t =$  elapsed time in seconds<br>  $t =$  transmission rate, bits per second<br>  $t =$  transmission rate, bits per second these conditions? The formula is:

$$
e = \frac{0.95 \times p}{p + 10 + c} \tag{3}
$$

- 
- $d =$  round trip delay, seconds
- 

*c* is the number of characters that can be transmitted ficiencies for different packet length and delay values at *r* bits per second in *d* seconds, that is, the delay at speed  $r=1200$ . expressed in character times. Formula (4) shows Kermit's efficiency for *p* = 91 and *r* = 1200: **Table 4** *Long Packet Efficiency with Delays*

$$
e = \frac{91 \times 0.95}{91 + 10 + (d \times 120)} = \frac{86.45}{101 + (d \times 120)}
$$
 (4) Delay Packet length  
(4) Delay 91 500  
0.956 0.926

**Table 2** *Basic Kermit Efficiency with Delays* 

| Delay | Efficienc |
|-------|-----------|
| Ω     | 0.856     |
| 1     | 0.391     |
| 2     | 0.254     |
| 4     | 0.149     |
| 8     | 0.082     |
| 16    | 0.043     |

efficiency deteriorates rapidly as delay increases. For 1200 bps, efficiency is cut about in half as delay **Dynamic Packet Length** doubles, and the effect is even more pronounced at To cope better with noise, the file sender can vary the higher transmission rates. packet length based upon the error history. When a

An easy and effective way to improve Kermit's ef-<br>ficiency is to use longer packets to increase the ratio<br>the negotiated maximum. The hest length at any ficiency is to use longer packets to increase the ratio the negotiated maximum. The best length at any of real data characters to packet overhead characters since it is a function of different factors and can of real data characters to packet overhead characters given time is a function of different factors, and can<br>and decrease the number acknowledgements reand decrease the number acknowledgements re-<br>quired. An alternative "extended packet" format, chandler in the article "Dynamic Packet Size quired. An alternative "extended packet" format, Chandler in the article "Dynamic Packet Size<br>designed in 1985 and implemented since then in most Control " in Kermit News V3 #1 June 1988 designed in 1985 and implemented since then in most<br>
control," in *Kermit News* V3 #1, June 1988.<br>
popular Kermit programs, sets the normal LEN field<br>
Presently IBM Mainframe Kermit (version 4.0 and popular Kermit programs, sets the normal LEN field Presently, IBM Mainframe Kermit (version 4.0 and to an otherwise illegal value of zero (space), and adds later) and C-Kermit 5A incorporate this technique three new fields-a two-byte length field and a onebyte header checksum-at the beginning of the DATA duplex connections. field, to allow lengths up to  $95^2 - 1 = 9024$ . Replies (ACKs) are still short packets. The efficiency formula **Sliding Windows** for a text file transfer with long packets is: A technique called ''sliding windows'' addresses both

$$
e = \frac{0.95 \times p}{p + 13} \tag{5}
$$

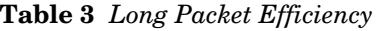

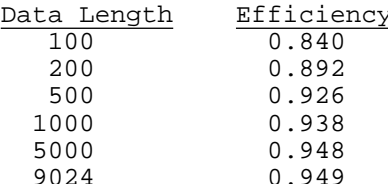

shows the efficiencies given by formula (5) for different extended packet lengths on a clean connection with a relatively small packet size, efficiency can be with no delays. When transmission delays are con-<br>high even under noisy conditions. with no delays. When transmission delays are considered, the long packet efficiency formula becomes:

$$
c = d \times \frac{r}{10} \qquad \qquad e = \frac{0.95 \times p}{p + 13 + c} \tag{6}
$$

 $r =$ transmission rate, bits per second which is just like (3), but with 13 protocol overhead *r* characters rather than 10. Table 4 shows the ef-

| $91 \times 0.95$<br>86.45                                       |     | Packet Length |       |               |                         |       |  |  |
|-----------------------------------------------------------------|-----|---------------|-------|---------------|-------------------------|-------|--|--|
| $e = \frac{1}{91+10+(d\times120)} = \frac{1}{101+(d\times120)}$ | (4) | Delay         | 91    | 500           | 1000                    | 9024  |  |  |
|                                                                 |     |               | 0.856 | $0.926$ 0.938 |                         | 0.949 |  |  |
| ne efficiencies for delays from 0 to 5 seconds from             |     |               | 0.391 | 0.750 0.838   |                         | 0.936 |  |  |
| mula (4) are given in Table 2. As you can see,                  |     |               | 0.254 |               | $0.631$ $0.758$ $0.924$ |       |  |  |
|                                                                 |     |               | 0.188 |               | 0.544  0.692  0.912     |       |  |  |
| <b>able 2</b> Basic Kermit Efficiency with Delays               |     | 4             | 0.149 |               | 0.478  0.636  0.901     |       |  |  |
| Delay Efficiency                                                |     | 5.            | 0.123 |               | $0.427$ 0.589 0.890     |       |  |  |

So for a given delay, efficiency increases with packet length. Or does it? On a noisy connection, longer packets are more likely to be damaged by interference and take more time to retransmit; under these conditions, long packets can actually *reduce* efficiency.

bad checksum is detected, the packet length is **Long Packets**<br>
reduced; as packets arrive with good checksums, the<br>
An easy and effective way to improve Kermit's ef-<br>
reduced; as packets arrive with good checksums, the later) and C-Kermit 5A incorporate this technique, which can be used equally well on both full- and half-

noise and delay. Sliding window protocol, available *e* =  $\frac{3.56 \times 10^{10} \text{ J}}{p+13}$  (5) in MS-DOS Kermit 3.0, C-Kermit 5A, and in PRIME *Kermit*, does not stop and wait for a reply after trans-<br>The protocol overhead in this case is 13, rather than *mitting* a postal by mitting a packet, but rather transmits packets con-10 as in formula (2), the sum of the 8 control bytes in tinuously and permits the acknowledgements to come the extended data packet and 5 in the ACK. Table 3 later. Packets literally pass each other on the communication line, like cars on a divided highway. A full-duplex connection (two-way street) is required.

> The number of packets that can be sent before acknowledgements arrive is called the "window size". Whenever the oldest packet in the window is acknowledged, the window can "slide" forward and a new packet can be sent. If a packet is damaged by noise, only that packet need be resent. Therefore,

Kermit's window size can be 1 to 31. What is the best Table 7 shows the theoretical maximum efficiency for window size to use? A good Kermit implementation different packet lengths resulting from these fordoes not preclude mixing long packets and sliding mulas. windows so it is conceivable to have 31 window slots **Table 7** *Efficiency with Sliding Windows* each with a 9024-character packet, requiring 274K of memory. In practice, programs like C-Kermit and MS-DOS Kermit offer only about 4-6K for packet buf-<br>fers due to memory, addressing, and other limitations. To allow for longer packets, we should use the smallest adequate window size. The formula for the minimum window size *w* to achieve no delay is:

$$
y = \frac{d \times \frac{r}{10}}{L} \tag{7}
$$

- 
- 

continuous-a phenomenon best appreciated by

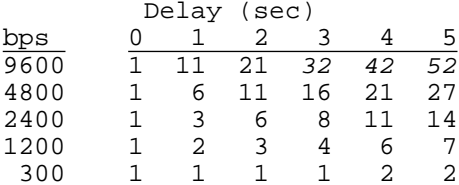

As you can see, at high speeds with long delays we on an unloaded SUN-4 through a direct terminal con-<br>need a bigger window than Kermit has. This is needing at 2400 bps (no delay). In means unloading need a bigger window than Kermit has. This is nection at 2400 bps (no delay). Up means uploading<br>where long packets and sliding windows complement from the PC to the SUN Dp means downloading from each other. Table 6 shows the minimum window the SUN to the PC. sizes for 200-character packets.

### **Table 6** *Window Sizes for*  $p = 200$

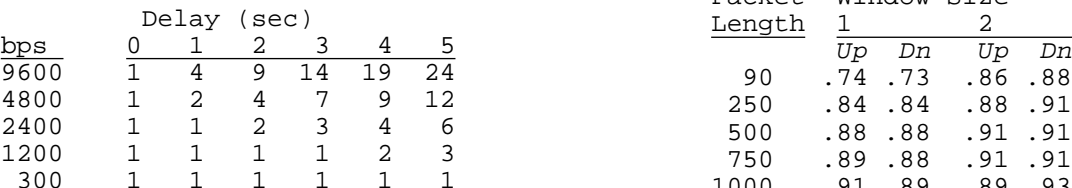

With an adequate window size and therefore continuous transmission, neither delays nor ACKs contribute to the total transmission time, as shown by Table 9 shows Kermit transfers on the same comformula (8) for regular packets: puters and connection, but at 9600 bps. Comparing

$$
e = \frac{0.95 \times p}{p+5} \tag{8}
$$

$$
e = \frac{0.95 \times p}{p+8} \tag{9}
$$

| Packet length | Efficiency |
|---------------|------------|
| 91            | 0.901      |
| 500           | 0.935      |
| 1000          | 0.945      |
| 2000          | 0.946      |
| 9024          | 0.949      |

### **Data Compression**

An additional performance boost comes from a simple  $w = \frac{10}{x}$  (7) kind of data compression in which repeated bytes are compressed into a special prefix, a count, and one where: **copy** of the repeated byte. Analysis of many  $d =$ round-trip delay, seconds<br>  $r =$ transmission speed, bps<br>  $d =$ round-trip delay, seconds<br>  $d =$ round-trip delay, seconds<br>  $d =$ round-trip delay, seconds<br>  $d =$ round-trip delay, seconds<br>  $d =$ round-trip delay, seconds an average 15-20% reduction in transmitted charac-*L* = total packet length ters when this technique is used (see *Kermit, a File*<br>*Transfer Protocol*, pp.248-251). Most popular Kermit If  $w$  comes out to zero, then we use 1. When using an adequate window size, transmission of data can be adequate window size, transmission of data can be with each other automatically. The major beneficiarwatching your modem's receive and transmit lights.<br>
Table 5 shows minimum window size for various<br>
speeds and delays with a 91-character data field.<br>
The MS-DOS 3.30 program FIND. EXE, 6417 bytes **Table 5** *Window Sizes for p* = 91 long, can be sent by Kermit in a single 780-byte packet (efficiency =  $817.5\%$ ).

### **Benchmarks and Bottlenecks**

Now let's compare theory with reality. Table 8 presents actual efficiency measurements, based on formula (1), for transferring a  $36K$  text file containing no repeated characters between MS-DOS Kermit 3.0 on a PS/2 Model 50 with a hard disk and C-Kermit 5A from the PC to the SUN, Dn means downloading from

**Table 8** *PS/2 - SUN Benchmark, 2400 bps*

|      | <b>ble 6</b> Window Sizes for $p = 200$ |  |             |    |    | Packet                                        |        |         | Window Size |         |        |         |    |
|------|-----------------------------------------|--|-------------|----|----|-----------------------------------------------|--------|---------|-------------|---------|--------|---------|----|
|      |                                         |  | Delay (sec) |    |    |                                               | Length |         |             |         |        | 4       |    |
| bps  | 0                                       |  |             |    | 4  | 5                                             |        | Up      | Dn          | Up      | Dn     | Up      | Dn |
| 9600 |                                         |  | 9           | 14 | 19 | 24                                            | 90     |         | .74.73      |         | .86.88 | .86.88  |    |
| 4800 |                                         |  |             |    | 9  | 12                                            | 250    |         | .84.84      | .88.91  |        | .89.89  |    |
| 2400 |                                         |  | 2           | 3  | 4  | 6                                             | 500    |         | .88.88      | .91 .91 |        | .89 .91 |    |
| 1200 |                                         |  |             |    |    |                                               | 750    | .89.88  |             | .91 .91 |        |         |    |
| 300  |                                         |  |             |    |    |                                               | 1000   | .91.89  |             | .89.93  |        |         |    |
|      |                                         |  |             |    |    |                                               | 1500   | .89.89  |             |         |        |         |    |
|      |                                         |  |             |    |    | th an adequate window size and therefore con- | 2000   | .91 .91 |             |         |        |         |    |

the two cases reveals efficiency to be lower at higher speeds (but of course the actual throughput is still higher). This suggests that there is some transmisand formula (9) for long packets: sion speed at which one of the computers becomes the bottleneck. To find out which one, we perform the same benchmark again, this time between two SUN-4

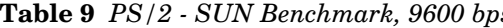

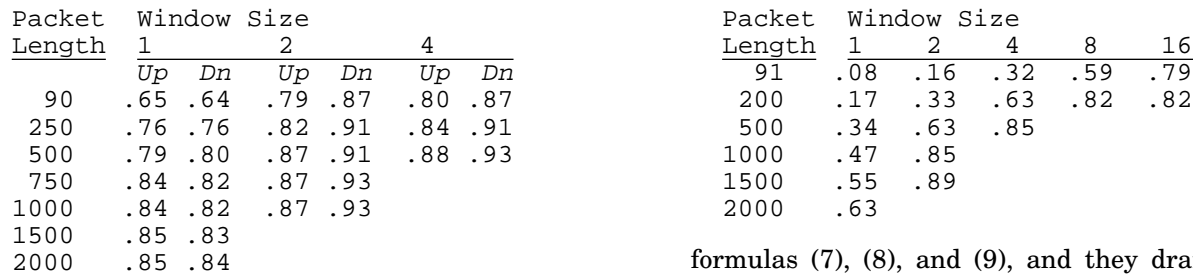

**Table 10** *SUN - SUN Benchmark, 9600 bps* throughput over basic Kermit!

| Packet |                |         | Window Size |         |         |     |
|--------|----------------|---------|-------------|---------|---------|-----|
| Length | $\overline{1}$ |         | 2           |         | 4       |     |
|        | Up             | Dn      | Up          | – Dn    | Up      | Dr. |
| 90     |                | .73.73  |             | .89.89  | .89     | .89 |
| 250    |                | .81 .81 |             | .91 .91 | .91 .91 |     |
| 500    |                | .87.87  |             | .93.93  | .91 .91 |     |
| 750    |                | .89.89  |             | .93.93  |         |     |
| 1000   | . 87           | .87     |             | .96.96  |         |     |
| 1500   | .89            | .89     |             |         |         |     |
| 2000   |                | .91 .91 |             |         |         |     |

These results are not surprising, because the SUN is a much faster computer than the PS/2. For a given How can Kermit's efficiency be improved further? computer (ignoring load), the packet processing and disk access time remain constant, and therefore begin<br>to dominate the efficiency as transmission speed in-<br>creases. Comparing the figures in Table 10 with the<br>theoretical limits for each case shows that C-Kermit 5A on the SUN approaches (and in one case exceeds)<br>theory when the window size is greater than one, but<br>falls somewhat short in the nonwindowed case where packet processing and disk accesses occur between<br>packet processing and disk accesses occur between<br>packets.<br>a reduce encoding overhead. A protocol extension for

Our final set of measurements, made by Warren<br>Tucker of Tridom Corporation, Marietta, Georgia,<br>USA, shows the effects of delays induced by a long-<br>more CPU time to compression schemes that can in-USA, shows the effects of delays induced by a long-<br>distance connection, in this case through the AT&T Tridom Clearlink satellite communications network. A 20K text file was sent using varying packet and window sizes at 9600 bps between a Pyramid  $90/x$  Future refinements to the protocol and releases of the  $\frac{9000 \text{ ps}}{2000 \text{ ps}}$  between a Pyramid  $90/x$  Future refinements to the protocol and releases of the  $\frac{9000 \text{ ps}}$ running C-Kermit 5A under UNIX to a Tridom Clearlink Plus VSAT Earth Station incorporating a Packet lated "human factors"-automatic detection of the lasembler<br>Assembler/Disassembler (PAD) up to an earth satel round trip delay, and automatic setting of window Assembler/Disassembler (PAD), up to an earth satel-<br>lite down to the Tridom bub earth station (another sizes, packet lengths, and timeouts according to the lite, down to the Tridom hub earth station (another sizes, packet lengths, and timeouts according to the Tridom hub earth station (another state) delay and noise chracteristics of the connection. PAD), and back to another port on the same Pyramid. Total distance: about 74,000 km (46,000 miles). The delay is 186,000 miles per second (the speed of light) divided by 46,000 miles, or 0.247 seconds, plus the time required for network packet assembly, forwarding, and disassembly using OSI IP and TP4 and Tridom Link Control Protocol over a 512 Kbps synchronous satellite channel, plus any time required for possible error recovery between the PADs (in this case, none). The results agree reasonably well with

### **Table 9** *PS/2 - SUN Benchmark, 9600 bps* **Table 11** *Satellite Benchmark, 9600 bps*

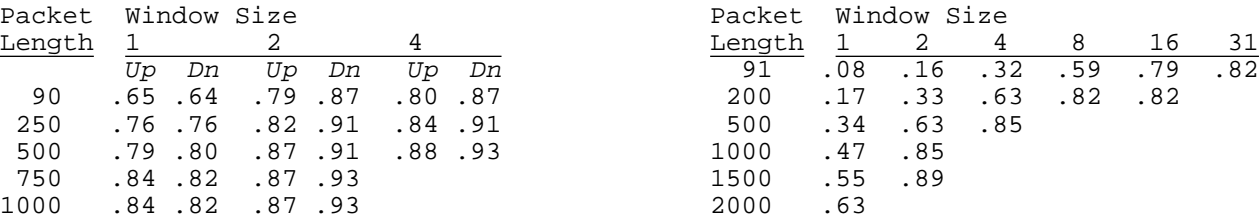

formulas  $(7)$ ,  $(8)$ , and  $(9)$ , and they dramatically illustrate the benefits of a combination of sliding wincomputers running C-Kermit 5A at 9600 bps, with<br>the results shown in Table 10.<br>as short as one second: an elevenfold increase in

Trial and error is required to find the best combina- $\overline{D}$  tion of packet length and window size for a particular connection between two computers. Some connec-250 .81 .81 .91 .91 .91 .91 .91 tions cannot withstand a long barrage of characters the computers or the communication devices between them may have small input buffers or slow processing speeds that could make them miss packets or lock up. Delay and noise characteristics must be considered too.

- 
- 
- locking shifts is in the design stages.
- crease efficiency not just by 10 or 20 percent, but by *hundreds* of percents.

lated "human factors"-automatic detection of the

## **International Character Sets**

*Christine M. Gianone*

Kermit has always been able to transfer text files be- C-Kermit 5A and MS-DOS Kermit 3.0 support ASCII tween unlike computers, even if they have different and Latin Alphabet 1 as transfer character sets, and text character sets, such as ASCII and EBCDIC. To so the text languages that can be transferred with do the text file code conversion, the Kermit protocol these programs are limited to Dutch, English, requires that local codes be translated into ASCII if Fæoese, Finnish, Flemish, French, Gaelic, German, necessary before transmission. But ASCII only in- Icelandic, Italian, Latin, Norwegian, Portuguese, cludes enough letters and symbols for English and a Spanish, Swedish, and Welsh. Future releases of few other languages like German (without umlauts) MS-DOS and C Kermits will support a wider selecor Dutch. Kermit can also transfer files containing tion of languages. accented vowels, c-cedillas, etc, as well as files written in Greek, Arabic, Hebrew, Russian, Japanese, or IBM mainframe Kermit 4.2 supports several transfer Chinese, but often the special characters will turn character sets in addition to ASCII and Latin 1, and into garbage. This is because different vendors use so its list includes the foregoing languages *plus* Buldifferent codes for the same special characters. For garian, Byelorussian, Greek, Hebrew, Japanese example, an Apple Macintosh, an IBM PC, and a Katakana, Macedonian, Russian, Serbian, Ukrainian, DEC VAX use totally different codes for, say, A- and Yiddish. John Chandler, the IBM Mainframe diaeresis  $(A)$ , C-Cedilla  $(C)$ , and E-grave  $(E)$ . Kermit author, will gladly add support for other lan-

A new 2-level extension to the Kermit protocol per- Hungarian, if someone who has knowledge of the lomits file transfer to occur in any of a number of stan- cal national variations of EBCDIC will provide him dard computer alphabets in addition to ASCII: ISO with the appropriate code tables. Latin Alphabet 1, ISO Latin/Cyrillic, ISO Latin/ Hebrew, Japanese JIS X 0208, etc. Kermit programs John Klensin, chair of the Standards Committee of can convert between the computer's local codes and the Association for Computing Machinery (ACM), one of these standard alphabets. Level 2 of the proto- says of this work: col extension allows for transfer of files containing a ''The effort to extend the Kermit protocol to deal with mixture of alphabets, using a set of well-defined al- multiple international character sets represents one of phabet designators and shifts in the data stream. the first major steps in using existing and proposed

Over many months, the proposed design was discussed in an international electronic forum, the "ISO<br>cussed in an international electronic forum, the "ISO<br>Kermit Group", which included representives from the individual origi national and international standards committees and critical for international data interchange-but it has<br>Kermit experts from Belgium England France also identified weaknesses in the relationships among Kermit experts from Belgium, England, France, also identified weaknesses in the relationships among<br>
Icoland, Iroland, Israel, Japan, The Notherlands, the various Standards and proposals that should be Iceland, Ireland, Israel, Japan, The Netherlands, the various Standards and proposals that should be Iceland, Inc. ISO Norway, Scotland, Sweden, Switzerland, the USA,

*x*), in *both* directions, then the corresponding SET replaced in light of proposed multibyte universal com-<br>commands are added along with the protocol that lets puter codes like ISO-10646 and Unicode.

so its list includes the foregoing languages *plus* Bulguages not yet supported, such as Polish, Czech, and

International Standards not only to identify what originating in different countries-an activity that is critical for international data interchange-but it has

the USSR, and West Germany.<br>Articles from Belgium (p.17) and the USSR (p.18) dis-Implementation of the Level-1 protocol is a straight-<br>forward but laborious process: translation tables are<br>added between each file character set (such as the<br>IBM PC's code pages) and each standard transfer<br>character set (

one Kermit convey to another which transfer char-<br>acter set is being used. This has been done in MS-<br>DOS Kermit 3.0, C-Kermit 5A, and IBM Mainframe<br>Kermit 4.2, all announced in this issue.<br>Were port to a Kermit program, be

## **Report from Western Europe**

*André Pirard SEGI, Université de Liège, Belgium*

Those who must use international characters in their ing features to the already impressive palette of his daily work know how useful the modern computers remarkable MS-DOS Kermit. Given that DEC's MCS are that offer them, but those with needs for data is very close to ISO 8859-1, we already have a tricommunication also know how difficult it is to trans-<br>fer these characters from one computer brand to terminal mode. Joe's Kermit emulates the interfer these characters from one computer brand to another. When these computers began to appear, national version of the DEC VT-320 terminal and can there was no standard to tell manufacturers which use ISO 8859-1 as well as many "national" terminal characters to use nor which ''hexadecimal values'' character sets. And the new Macintosh Kermit being (code points) to assign them to. And so each did it developed by Paul Placeway is far along the same their own way. The result is a Babyl of incompatible path. When Mac Kermit is able do international text character sets and a ménagerie of ad-hoc products, file transfer too, four computer types will raise the each running on a specific computer to transfer data possibilities of connections from 3 to 6 (yes, this fast from, and maybe to, another specific computer. Not a growth shows exactly how "meshy" the problem is, blessing in a mixed environment and always a and if I count different codes on IBM computers, a surprise to the my-computer confident. conservative number is 100).

\_ allows these computers to communicate in a ''common *will use these features*. I can testify to the hard language". The DEC 8-bit multinational character set work the Kermit people have done for *you*. Take the (MCS) was the starting point for the layout of ISO few steps to have translation in effect and be con- $(MCS)$  was the starting point for the layout of ISO 8859-1 ("-1" means it applies to a group of languages vinced the bad old days are over. I am using the new known as Latin-1) and, after adoption of an early Kermits to transfer French text just as easily now as draft of the ISO 8859-1 standard by at least Microsoft it has always been for English. And don't hesitate to and Lotus, IBM followed with its PC Code Page 850 send them your remarks, félicitations, schönen Dank, and mainframe Country Extended Code Pages or hartelÿk bedankt of any kind. Voilà pour moi. (CECPs) containing the ISO character set (but at different code points), and Apple said ''I am sure we will Although *Kermit News* is not exactly the place, I take keep pace with emerging (and existing) connectivity the occasion to recommend that manufacturers have solutions" (quoted from private mail). their terminals and computer systems use ISO 8859,

Kermit is certainly a uniform tool for data transfer in everybody's life much easier-if the programmer mixed environments. The Kermit designers' response knows that a character is coded in eight bits. At to these problems was very generous and covered in- least, until there is a single worldwide multibyte ternational needs widely: I would recommend Chris- code. But that is another story. tine Gianone's *A Kermit Protocol Extension for Inter- \_ national Character Sets* as an invaluable source of in- *[Editorial Note An international Macintosh Kermit* formation on the theory of standards used to solve the *is in development. We endorse André's recommen*problem, even for Japan. In the simplest case of com-<br>
puters using a single 8-bit character set within each<br>
manufacturers begin to tag each plain-text file with puters using a single 8-bit character set within each *manufacturers begin to tag each plain-text file with* file, the key rule is that they should translate their an *identifier for the character code in which it is en*file, the key rule is that they should translate their an identifier for the character code in which it is en-<br>
own character code so that they use ISO 8859 on com-<br>
coded. This will make the job of Kermit and all other munication lines and, in general, behave with respect to the outside world as if they were using exactly that code.

John Chandler was quick to implement the EBCDIC CECP to ISO 8859-1 translation (and others!) in his excellent IBM Mainframe Kermit-370, and Joe Doupnik rose to the challenge and added the correspond-

The advent of a new standard, ISO 8859, circa 1987, People–French, German, Spanish, or just terrestrial send them your remarks, félicitations, schönen Dank,

because null translation everywhere really makes

coded. This will make the job of Kermit and all other<br>applications much easier!*I* 

# **Mission to Moscow** *Kristina Salvatorovna Gianonova*

The First International Kermit Conference was held Czechoslovakia; Ivo Shmeikal, High Economic School, in Moscow, USSR, May 29-31, 1989, sponsored by the Prague, Czechoslovakia; G.I. Cherkes, Computer formation (ICSTI). It was attended by over 70 com- VNIIPAS Institute of Automated Systems, Moscow; puter specialists from Bulgaria, Cuba, Czechoslo- and Konstantin Vinogradov and Juri Gornostaev, vakia, Hungary, East Germany, Mongolia, Poland, ICSTI, Moscow. and parts of the USSR from ranging from Novosibirsk in central Russia to Tallinn in Estonia. ICSTI was presented with a complete, up-to-date set

The conference began with lectures from Christine tape and diskette. ICSTI in Moscow joins other Gianone and Frank da Cruz on Kermit history, regional Kermit Distribution centers in England, philosophy, use, programming, protocol, and perfor- France, The Netherlands, Japan, Australia, and elsemance, rendered into Russian by interpreters. All at- where. ICSTI's Kermit Distribution serves the Soviet tendees were familiar with Kermit, some at the user Union and ICSTI member states, and ICSTI in now a level, others at the implementation and theory level. center for coordinating Kermit program development On the final day, Gianone's new extension to the Ker- in those countries. mit protocol for transfer of text files in diverse character sets (including Cyrillic) was presented; this was Gianone and da Cruz also visited several other comof great interest to the international audience, and puting installations in Moscow, including VNIIPAS was warmly endorsed in the ensuing discussion. (the Institute of Automated Systems of the National

The conference concluded with presentations from (the Institute of Scientific Information for Social other attendees, discussing adaption of Kermit pro- Science), and were shown how Kermit plays a central grams to Soviet and other East European computers role at each. VNIIPAS has developed an integrated and some of the uses to which they had put these software system including E-mail, conferencing, and programs. For example, one talk described how Ker- data search and retrieval, with Kermit as its commit was used in Soviet secondary school CAI labs - munication mechanism. 250,000 special ''Kermit PCs'' are being manufactured and delivered to Soviet schools as part of the The First International Kermit Conference was orcurrent five-year plan, each of them with Kermit in ganized and sponsored by Professor A. Butrimenko, ROM. The roster of speakers included: A. Gruzdev, Director of ICSTI, Dr. Juri Gornostaev, Head of NPO Informatika, Ivanovo; A. Smirnov and V. Rejma, ICSTI's Computer Department, and the ICSTI EstNIINTI, Tallinn, Estonia; A. Liberov, Computer Research Institute, USSR Ministry of Radio Industry; ova, Konstantin Vinogradov, Andrej Yuzhakov, M. Motl and F. Zednik, Sigma Concern, Olomouc, Shamil, and many others.

Research Institute, Minsk; Vladimir D. Novikov,

of Kermit programs and documentation on magnetic

Centre for Automated Data Exchange) and INION

"Kermit Gang" - Mikhail Morozov, Marina Tuman-

## **Kermit Goes to Eastern Europe**

*Juri Gornostaev and Konstantin Vinogradov International Centre for Scientic and Technical Information, Moscow, USSR*

We are from the International Centre for Scientific Bill Catchings in BYTE magazine, we wondered and Technical Information (ICSTI) having its head- whether we could accustom this overseas stranger, quarters in Moscow. ICSTI pools together efforts of Kermit, to our locale. about 300 information specialists from COMECON **History** countries and North Korea in developing national information industries and mutual information We received our first tape with Kermit, a DECUS<br>cooperation The authors of this article are profes-<br>tape, in 1984. Since then our Kermit infatuation cooperation. The authors of this article are profes-<br>signals in telecommunication systems office automa, started and has never begun to fade or lose supsionals in telecommunication systems, office automa-<br>tion database management systems (and English sporters. In those days the multitude of computers tion, database management systems (and English, porters. In those days the multitude of computers see below  $(-)$ ). Once upon a time back in 1984, en-<br>that this "frog" was leaping about did not include the see below :-). Once upon a time back in 1984, en-<br>couraged by intriguing articles by Frank da Cruz and "Unified Series" type, widely used in East European couraged by intriguing articles by Frank da Cruz and

countries (Russian abbreviation EC, often referred to mainly to Soviet users, ICSTI distributes them on a as RJAD-computers). In 1985 we received a distribu- separate magnetic tape (as well as diskettes). tion Kermit tape from Columbia University and decided to adapt it to our mainframe computer<br> **Kermit and Cyrillic Character Sets**<br> **Kermit and Cyrillic Character Sets**<br> **Kermit and Cyrillic Character Sets**<br> **Kermit and Cyrillic Character Sets**<br> **Kermit and Cyrillic Ch** EC-1055M (GDR origin). The task was to tune the At least three Cyrillic character sets may be installed<br>program to specific telecommunication equipment in-<br>and used on PCs at the present time. First is the ISO program to specific telecommunication equipment in-<br>stalled for this computer. Initially, we concentrated 8859-5 international standard Latin/Cyrillic set. The stalled for this computer. Initially, we concentrated<br>on the MVS/TSO Kermit version 1.0 and the first Iskra 1030 and EC1840 (CGAs) manufactured in the on the MVS/TSO Kermit version 1.0 and the first liskra 1030 and EC1840 (CGAs) manufactured in the MVS/TSO Kermit version 1.0 and the first USSR are supplied with built-in ISO Cyrillic. Kermit program produced for an EC computer was USSR are supplied with built-in ISO Cyrillic.<br>hased on this software. Shortly modification of Ker. EC1840 and EC1841 (EGAs) are capable of loading based on this software. Shortly, modification of Ker-<br>mit programs for CP/M MS-DOS and RSX-11M was any character set also. With this option available mit programs for CP/M, MS-DOS and RSX-11M was any character set also. With this option available carried out enabling their interaction with the new-<br>most of our programmers prefer to use "Alternative" carried out enabling their interaction with the newborn Kermit/EC via the exotic equipment. Cyrillic'' which contains Cyrillic letters in columns 8,

ganizations in its Member and non-Member states. by the Computer Centre of USSR Academy of Science<br>So our next ambition was to implement the Kermit in 1987 and since then has been widely used in the So our next ambition was to implement the Kermit<br>protocol for transfer of data search results to our cus-<br>USSR. Moreover, most of the Western PCs supplied protocol for transfer of data search results to our cus-<br>to the Soviet Union have Alternative Cyrillic incor-<br>to the Soviet Union have Alternative Cyrillic incorto the Soviet Union have Alternative Cyrillic incor-<br>to the Soviet Union have Alternative Cyrillic incor-<br>mit programs in the CICS environment. The first porated and/or invoked by means of different kinds of mit programs in the CICS environment. The first porated and/or invoked by means of different kinds of version of such a program was developed in 1987 by drivers. And one more Cyrillic set known as version of such a program was developed in 1987 by drivers. And one more Cyrillic set known as <br>ICSTI in conjunction with specialists from the Com- "Bulgarian" may be used on PCs manufactured in ICSTI in conjunction with specialists from the Com-<br>
ICSTI in conjunction with specialists from the Com-<br>
Bulgaria or by the software developed by our Bul-<br>
Bulgaria or by the software developed by our Bulputer Institute (Russian abbreviation IEVT) of the Bulgaria or by the software developed by our Bul-<br>Latvian Academy of Sciences in Riga IEVT was the garian colleagues. In this case columns 8, 9, A and B Latvian Academy of Sciences in Riga. IEVT was the garian colleagues. In the leading designer of the ACADEMNET and its special. contain Cyrillic letters. leading designer of the ACADEMNET and its specialists, represented by Eugine Mikelevich and Eduard Zinoviev, were great CICS experts. We are thankful In practice, neither of these Cyrillics are widely used<br>for their efforts in initiating the very first version of "on-the-line" today. In terms of Kermit these are FILE for their efforts in initiating the very first version of Kermit/CICS. The most popular Cyrillic coding

data sets normally not available through CICS, got This set requires the Shift-In/Shift-Out technique to the deep into CICS's insides breaking up its system switch between Latin and Cyrillic graphics (GL and too deep into CICS's insides, breaking up its system switch between Latin and Cyrillic graphics (GL and compatibility This had its pro's and con's The user GR respectively). Usually, KOI-7 is generated by our compatibility. This had its pro's and con's. The user GR respectively). Usually, KOI-7 is generated by our could operate with the "files" notion but there was no mainframe telecommunication system. But historicould operate with the "files" notion, but there was no<br>notion is a maintained the could SI/SO in some applications an "exotic"<br>cally, to avoid SI/SO in some applications an "exotic" possibilty of developing the program and making it portable between OS and CICS versions. character-set was invented by programmers. Cyrillic

play lowercase Latin as uppercase Cyrillic! As a<br>of CICS/VS to access data sets. The younger ICSTI result, this character set consists of uppercase Latin of CICS/VS to access data sets. The younger ICSTI result, this character set consists of uppercase Latin concertion namely Alexander Bessex was successful and uppercase Cyrillic letters. It was never regisgeneration, namely Alexander Resaev, was successful and uppercase Cyrillic letters. It was never regis-<br>in the undertaking This particular version was tered anywhere but is still in use, as well as (and in the undertaking. This particular version was tered anywhere but is still in use, as well as (and in the understand to Christine Gianone and Frank da Cruz more than!) KOI-7, and specialists often refer to it as presented to Christine Gianone and Frank da Cruz more than!)<br>during their stay in Moscow at the First Inter "short KOI". during their stay in Moscow at the First International Kermit Conference held in ICSTI in May-After all these words you may understand our en-<br>June 1989. The version takes into account par-<br>After all these words you may understand our enticulars of our local equipment. Therefore, slight thusiasm receiving the Draft *[Ed. – See p.16]*. During changes could be necessary in order to use this pro-<br>our early work with Kermit programs we also made changes could be necessary in order to use this program on "standard" equipment. The statempts to put this Cyrillic chaos in order and estab-

specialists developed Kermit programs for USSR and Our convention for Cyrillic transfer in Kermit pro-<br>
GDR-origin micro-computers 4t present Kermit grams is valid for both terminal emulation and file GDR-origin micro-computers. At present Kermit grams is valid for both terminal emulation and file<br>transfer. We wanted to achieve results quickly and<br> runs on such computers as Robotron 1715, Robotron transfer. We wanted to achieve results quickly and runs on such compatible) Iskes 1030 FC1840 and at low cost. That is why the convention was based on 1715M (CP/M compatible), Iskra 1030, EC1840, and  $\frac{at \text{ low cost. That is why the convention was based on}}{ECI841 \text{ (MS-DOS compatible)}}$ EC1841 (MS-DOS compatible). As all of these pro-<br>grams was used on all versions and are of interest we clearly see the disadvantages of such an approach. grams were based on old versions and are of interest.

9, A and E of the code table, very similar to IBM PC ICSTI offers on-line database services to many or-<br>
code Pages. This Cyrillic character set was proposed<br>
on-Member states
by the Computer Centre of USSR Academy of Science

used in data communication is the so called KOI-7 Unfortunately this version, by providing access to character set, which is "compatible" with itself only.<br>data sets normally not available through CICS got This set requires the Shift-In/Shift-Out technique to letters were coded in lowercase Latin ''by sound''. In 1988 we attempted to write a Kermit/CICS version Furthermore, many terminals were designed to dis-

thusiasm receiving the Draft [Ed. -See p.16]. During lish a convention for transfer of Cyrillic files. We suc-Along with managing the mainframe problem, ICSTI ceeded in this and moreover the programs work  $!$ .

The fundamental approach proposed by Christine And still one more Kermit application was introduced Gianone resolves the problem which we have in cur-<br>
rent versions of our programs and this makes it a linear installed in our X.25 network for distributing the rent versions of our programs and this makes it a notch higher. That is why we are deeply interested in the success of this ''international'' work. Anybody can receive the Kermit updates offered by

proposal, Draft 3, skips commands for terminal emu-<br>lation, but, strange though it may seem this par-<br>materials on "Kermit Culture". lation, but strange though it may seem this particular question is nicely resolved in the very first im-**ICSTI Kermit Distribution**<br> **ICSTI Kermit Distribution**<br> **ICSTI And ICSTI Alternation**<br> **ICSTI Alternation**<br> **ICSTI Alternation**<br> **ICSTI Alternation**<br> **ICSTI Alternation**<br> **ICSTI Alternation** MS-DOS Kermit v3.0. This program allows any kind<br>of Cyrillics on the line and converts it to the character tapes: the A-E tapes are copies of the original Columof Cyrillics on the line and converts it to the character tapes: the A-E tapes are copies of the original Colum-<br>set used by the PC. Moreover, it's possible to mix bia University distribution tapes, and the F tape conbia University distribution tapes, and the F tape con-<br>incoming KOL7 and "short KOL" in case you are not tains all Kermit adaptations carried out at ICSTI or incoming KOI-7 and "short KOI" in case you are not tains all Kermit adaptations carried out at ICSTI or sure which kind of them the remote host prefers. But other organizations in the USSR. Kermit software sure which kind of them the remote host prefers. But other organizations in the USSR. Kermit software Cyrillic file transfer is still a problem Transmission for microcomputers is distributed on diskettes also. Cyrillic file transfer is still a problem. Transmission but microcomputers is distributed on diskettes also.<br>of such files is possible in "transparent" mode only be request Kermit materials, the user fills in an orof such files is possible in "transparent" mode only To request Kermit materials, the user fills in an or-<br>when it's possible to turn on "the same" Cyrillic for der form resembling that of CUCCA, stating the rewhen it's possible to turn on "the same" Cyrillic for both Kermit programs.<br>both Kermit programs.

*translation tables between ISO Latin-5 and the Cyrillic file character sets have not yet been added to MS-* **Kermit Promotion** *DOS Kermit!]*

The wide range of Kermit applications at ICSTI first the popular Kermit book written by Frank da Cruz, and the popular Kermit book written by Frank da Cruz, and the series of decuments from main. of all includes downloading of documents from main-<br>to be published by the Soviet NAUKA publishing<br>from a databases to PCs As a rule, the volume of house. Our next step will be the book Using MS-DOS frame databases to PCs. As a rule, the volume of house. Our next step will be the book *Using MS-DOS*<br>data transfer in this mode is 1.1.5Mb per file. The *Kermit* by Christine Gianone, recently in print and data transfer in this mode is 1-1.5Mb per file. The *Kermit* by Christine Gianone, recently in documents received via Kermit are loaded into the PC which we are sure will be popular as well. documents received via Kermit are loaded into the PC retrieval system and are supplied on diskettes to our **Kermit Conferences** subscribers. The First International Kermit conference, held at

''Learned Information'' in October 1989 and proved to be a success. Particularly, the excellent operation of **Conclusion** the script language enabled us to simplify to a great Finally, we would like to express our sincere wish extent the process of connection via ICSTI LAN to and readings to diversify our direct contacts with all extent the process of connection via ICSTI LAN to and readiness to diversify our direct contacts with all X.25 IASNET network to the mombers of the Kermit femily. Our postal ad X.25 PAD and further via X.25 IASNET network to the members of the Kermit family. Our postal ad-<br>remote hosts and services (IASNET is a network dress is ICSTI 21.b Kuusinen Street 125252 Mosremote hosts and services (IASNET is a network dress is ICSTI, 21-b Kuusinen Street, 125252 Mos-<br>maintained and developed by the Institute of Applied cow USSR We can be also reached by E-mail Systems of the USSR Academy of Sciences in Mos-<br>cow). Connection and message transfer in E-mail sercow). Connection and message transfer in E-mail ser-<br>vices of EARN/BITNET and IASNET networks is also *K.G.M. (Kermit Gang Member)*<br>carried out with Kermit. Message acceptance and forwarding is done with Kermit's SEND/RECEIVE or TRANSMIT commands.

Kermit program versions most popular in the USSR. ICSTI through IASNET network address 02502- Unfortunately, the last draft of the Kermit extension 120702. Since all ICSTI member states are connected

in Russian and English. So far around 100 organiza- *<u><i>[Editorial Note – This is only because the necessary* ions have received Kermit distribution materials *tranglation tables between ISO Letin 5 and the Carril* from ICSTI.</u>

At present the Kermit enthusiasts at ICSTI (The Ker-**Kermit Applications at ICSTI** mit Gang) are working on the Russian translation of The wide range of Kermit applications at ICSTI first the popular Kermit book written by Frank da Cruz,

ICSTI has a ring LAN based on RS-232C. Here Ker-<br>mit is used for file exchange between different kinds<br>of computers connected to this LAN.<br>we dream of a Second International Kermit con-Kermit is also widely used for connecting to remote<br>hosts in terminal emulation mode. For example, MS-<br>DOS Kermit provided access to Western on-line ser-<br>vices during the work of the First East-West Online<br>Information Meet

cow, USSR. We can be also reached by E-mail

I am a government employee working on the Navy's an unattended Kermit telecommunications interface<br>NALCOMIS application (Naval Logistics Command between Honeywell and Tandem computers The Management Information System). This is a huge rest, as they say, is history. application running on a network of Honeywell DPS-6 super-minicomputers. One of the functions of The various electronic interfaces using Kermit have<br>NALCOMIS is to issue materials to repair all types of now *eliminated* the 72-hour batch processes described NALCOMIS is to issue materials to repair all types of now *eliminated* the 72-hour batch processes described<br>Navy aircraft (F-14, A-6, etc.). NALCOMIS can re-<br>above. Status returns to NALCOMIS from remote quest the issuance of material, but the requisition supply systems now occur in 7-10 seconds. This must go to one of the Navy's existing supply systems method of one-size-fits-all telecommunications to must go to one of the Navy's existing supply systems method of one-size-fits-all telecommunications to for financial accountability purposes and a status various systems has the following significant adfor financial accountability purposes and a status various systems has the following significant ad-<br>must be returned by these systems. This has to occur vantages over "host-to-host" or totally vendor-specific before NALCOMIS can "really" issue the part. protocols:

Unfortunately, these other supply applications oper-<br>ate on IBM, Tandem, Burroughs, VAX, and other prototyping and implementation costs to the U.S. ate on IBM, Tandem, Burroughs, VAX, and other prototyping and implementation costs to the U.S.<br>Honeywell systems at distances of up to 300 miles Navy consist of basically the price of an 80286-based Honeywell systems at distances of up to 300 miles Navy consist of basically the price of an 80286-based from NALCOMIS sites. Therefore, until recently, a PC and my time. Since NALCOMIS will operate at from NALCOMIS sites. Therefore, until recently, a charged pc and my time. Since NALCOMIS will operate at batch magnetic tape database synchronization pro-<br>
over 200 sites world-wide the savings is significant. cess was being used to interface NALCOMIS to remote Navy supply systems. Because this process *Development:* (1) The activity in Mechanicsburgh caused application down-time, these tape exchanges develops whatever telecommunisations file transfer caused application down-time, these tape exchanges develops whatever telecommunciations file transfer<br>only occured at intervals of up to 72 hours (provided protocol they like between their supply system and only occured at intervals of up to 72 hours (provided protocol they like between their supply system and the tapes were good!). This lag time between an item an MS-DOS PC (usually Kermit!) I in turn have the tapes were good!). This lag time between an item an MS-DOS PC (usually Kermit!). I, in turn, have being requisitioned and a remote status being already developed the Honeywell Kermit and PC being requisitioned and a remote status being already developed the Honeywell Kermit and PC<br>returned directly affected the operational readiness of BAT file at my site in Norfolk. We eventually all returned directly affected the operational readiness of . BAT file at my site in Norfolk. We eventually all need to have a the first prototype site for each style

The job of providing a better interface between NAL-<br>COMIS and these various systems was given to me. I "massage" the data that is being passed back and COMIS and these various systems was given to me. I "massage" the data that is being passed back and spent a year investigating and testing different tele-<br>forth on the PC. Several "show-stopper" application spent a year investigating and testing different tele-<br>communications protocols such as host-to-host 2780, interface hugs were fixed this way on-site. Moreover communications protocols such as host-to-host 2780, interface bugs were fixed this way on-site. Moreover, 3270, SNA, HASP synchronous and various asynch-<br>since the old batch interface application software 3270, SNA, HASP synchronous and various asynch-<br>
since the old batch interface application software<br>
ronous protocols, not to mention looking into a Wide<br>
dealt with files produced from magnetic tape the ronous protocols, not to mention looking into a Wide dealt with files produced from magnetic tape, the area Network (WAN) solution. These methods of slight annication changes required to use files telecommunication all seemed inappropriate for dif- produced by Kermit were a breeze. ferent reasons. For instance, (1) not all the systems involved "agreed" on what constituted a specific pro-<br>tocol, (2) many of these options would require expen-<br>is providing 90% of the life cycle support. Every time tocol, (2) many of these options would require expen-<br>sive dedicated and conditioned leased-lines and were<br>Kermit, is improved these interfaces improve sive dedicated and conditioned leased-lines and were Kermit is improved, these interfaces improve. I<br>really "one-way" remote job entry style protocols, (3) recently implemented 2000-byte packets into the inan integrated system test between my activity (in terface environments in about two days. Norfolk, Virginia) and the activity that developed the other applications (in Mechanicsburg, Pennsylvania) **Throughput:** This was initally my largest concern would be a logistical and bureaucratic nightmare.

During this time, in attempt to learn the C language, data compression, the interfaces can deliver data I wrote a Kermit program for the Honeywell mini-<br>I wrote a Kermit program for the Honeywell mini-I wrote a Kermit program for the Honeywell mini-<br>computer. Once I had this program operational, I massage it and disgorge responses. In addition since computer. Once I had this program operational, I massage it and disgorge responses. In addition, since was struck by its ease of use and versatility. (It also the interface is generally driven by interactive users was struck by its ease of use and versatility. (It also the interface is generally driven by interactive users turned out to be 3 to 4 times faster than the propriet-<br>requesting parts, transmissions tend to be short and turned out to be 3 to 4 times faster than the propriet-<br>ary mainframe-to-micro file transfer programs we bursty. This eliminates a lot of the concerns of large

**Kermit's in the (US) Navy Now** heated controversy, that Kermit was going to be the NALCOMIS generic means for electronically interfac-*Frank Dreano, Jr.* ing to *all* supply applications regardless of the individual supply applications regardless of the matrice of the matrice of the matrice of the matrice of the matrice of the matrice  $\frac{1}{2}$  hardware *Navy Management Support Office* hardware on which they operated. Within two weeks<br>Chesapeake, Virginia, USA commedition being approved I completed of this recommendation being approved I completed an integrated systems test of a prototype kernel for between Honeywell and Tandem computers. The

> above. Status returns to NALCOMIS from remote vantages over "host-to-host" or totally vendor-specific

> over 200 sites world-wide the savings is significant.

meet once at the first prototype site for each style interface and mesh our respective programs. (2) An slight application changes required to use files

recently implemented 2000-byte packets into the in-

and it turned out to be totally unfounded. At 9600 bps (with the potential to run at 19,200 bps), with bursty. This eliminates a lot of the concerns of large, had been using!) I then decided, in the face of some bulk file transfers. Even so, the first site (now opera-

tional for six months) transfers about a megabyte per electronic interface. As an amusing aside, the first day of interface data. NOTE: All interface data is prototype site that was implemented agreed to let us journaled to an *extra* hard disk on the microcomputer "stand-up" the electronic interface for five working to provide automatic restart/recovery in the event of a days as a favor. After that time we were to go away to provide automatic restart/recovery in the event of a PC head-crash or a mainframe glitch.  $\qquad \qquad$  and let them resume their batch interfaces while we

**Operational aspects:** The Kermit/micro philosophy etc., that we had discovered. At the end of the five of performing these interfaces had several ad-<br>of performing these interfaces had several ad-<br>days the site literally vantages over other methods. For instance, if either interface to be removed and has operated with it day NALCOMIS or the supply system is down, the PC can and night for the past half year. buffer interface data until the other system can come back online. Also, the interface does *not* require the application to be taken down as the old batch system (also public domain) that shows what the interface is did. Honeywell pipe files (the equivalent of ''named doing (direction of data transfers, number of round FIFOs'' in UNIX parlance) were used to replace the trips completed, etc.) at any instant in time. old files produced by magnetic tapes and provide Moreover, interface activity and accuracy reports asynchronous inter-process communication between have been moved from the already heavily-loaded Honeywell Kermit and the NALCOMIS application. mainframe systems to the interface micro for execu-Additionally, impact on both the supply and NAL- tion. COMIS applications is about equivalent to that of another interactive user. The interface PC basically In summary, I simply cannot say enough good things "logs in" to both mainframe systems upon boot-up, in-<br>bout Kermit. It has provided the perfect solution for vokes the respective Kermit servers (or other com-<br>maximum an automated, low-to-medium volume, flexible tele-<br>munications software) and starts the interface get/ communications requirement, when other more exotic send loop until operator intervention or a catastroph- methods would probably have been expensive overic hardware failure. The same of the harrive states in the harrive state of a systems in the harrive of a systems

Site computer operators love this interface. Instead guru) much easier. What a pleasure it is when someof dealing with magnetic tapes from foreign systems one says to me ''yeah, but can NALCOMIS interface and hearing users complain about system down-time, with a Belchfire-8 system . . . " to respond by saying they have an easy-to-understand, micro-based "When would you like the software delivered?" they have an easy-to-understand, micro-based

Fasfax Corporation is a mid-sized manufacturing Both the POS operating system and applications lan-<br>firm based in New Hampshire with about 250 guage were developed by Fasfax. The language is firm based in New Hampshire with about 250 guage were developed by Fasfax. The language is<br>employees. Fasfax sells and services microprocessor called "STRING". It has many similarities to FORTH based point-of-sale (POS) systems for the quick ser-<br>vice restaurant industry. Fasfax has more than ten provides real-time transaction processing in a multithousand installations. Major Fasfax users include user, multi-tasking environment. Burger King, Kentucky Fried Chicken, White Castle, Carl Jr.'s, Whataburger, and Skipper's Seafoods. Large Fasfax users have used data telecommunica-

POS systems perform quite a number of functions from individual store POS systems to their home of-<br>within a restaurant. All customer orders are entered fice mainframe host systems since the mid 1970s. In within a restaurant. All customer orders are entered fice mainframe host systems since the mid 1970s. In into the system through one of the terminals (a cash 1983. Fasfax implemented a Kermit server function into the system through one of the terminals (a cash 1983, Fasfax implemented a Kermit server function register). As customer orders are entered, the POS within their POS software in addition to the other register). As customer orders are entered, the POS within their POS software in addition to the other system displays elements of the order on remote ter-<br>protocols supported. This was done to provide a comsystem displays elements of the order on remote ter-<br>minals and printers at various production stations munications protocol that had many implementations minals and printers at various production stations munications protocol that had many implementations where the food is prepared. In addition to keeping running on a large number of hardware and operattrack of sales dollars, complete product mix informa- ing system platforms. tion is recorded. Employees also use the system as a time clock. Management reports are available that The Fasfax version of Kermit runs in server mode<br>integrate all of the above information to provide com-<br>and may be dialed at any time. Password security is integrate all of the above information to provide com-<br>
provided. Once connected to the POS system, the<br>
problems in the connected to the POS system, the

fixed whatever program bugs, hardware problems, days the site literally would not allow the electronic

The interface micro has a graphics window package

about Kermit. It has provided the perfect solution for communications requirement, when other more exotic programmer (I am really *not* a telecommunications

**FAST FOOD!** mance information. The POS system today is a crucial and vital part of almost every fast-food res-*Roman M. Lubynsky, Nashua, New Hampshire, USA* taurant. Fasfax POS systems are based upon a proprietary hardware and software architecture. called "STRING". It has many similarities to FORTH provides real-time transaction processing in a multi-

> tions to transfer restaurant operational information running on a large number of hardware and operat-

> provided. Once connected to the POS system, the

host may request various types of operational data to using Kermit from their respective headquarters. A be sent from the remote POS. Information may be wide variety of host systems are used – VAX, PDP-11, requested on a real-time basis displaying current res- HP, IBM, and many MS-DOS based PC's used by the taurant activity during operating hours, or data files smaller franchisees with 50 or fewer units. Kermit containing summary data may be collected after the provides a high degree of reliability with overall suc end of the business day. Polled data becomes the in- cess rates of over  $99\%$  even in locations like Hawaii put into the management information system used by where a franchisee has about 30 Burger Kings spread headquarters. **Example 20** is the over many islands and communications are often

Electronic mail can be sent from HQ to the store to the U.S. where new TELCO switching systems are print out messages for the restaurant manager. In-<br>formation in the POS data base may be modified or tems in the Caribbean and in Europe where line information in the POS data base may be modified or replaced by downloading new prices, new menu item terference and long-delay satellite communications information, or even a new POS program version. are no problem for Kermit to handle. Fasfax also can use Kermit to perform remote diagnostics and software maintenance for its users. So next time you get to the head of the line at your

Kermit has proven to be extremely popular as more be a little Kermit in the cash register helping to make than 2,000 individual restaurants are polled daily sure that your order comes out right.

search for lower cost reliable methods of getting com-Puter equipment to talk to each other. Kermit File Even though Kermit is implemented on a wide range<br>Transfor Protocol is starting to appear on the of computers, it is still not available on all shop floor Transfer Protocol is starting to appear on the computers, it is still not available on all shop hoor<br>control devices, but there is a sizeable list. The fol-<br>manufacturing floor filling the gap between low gest manufacturing floor, filling the gap between low cost<br>control devices, but there is a sizeable list. The fol-<br>corial connections without error checking and high lowing control devices offer a Kermit protocol interserial connections without error checking and high solution devices offer a Kermit protocol inter-<br>sect full conclusive local ones networks (LANs) face: Cincinnati Milacron's Acramatic 750 and 950 cost, full capability local area networks (LANs).

There are many interface solutions available, includ-<br>
ing Manufacturing Automation Protocol (MAP). The<br>
cost of utilizing these various interface methods is<br>
generally proportional to their capability and speed<br>
with LANs lowest cost solution to connecting computer equipment is still a serial connection provided by RS-232, The role of Kermit in manufacturing is not clear yet.<br>ment is still a serial connection provided by RS-432, It could be that Kermit will serve as a short term RS-422 or RS-423 running very basic protocols with It could be that Kermit will serve as a short term error checking. Most CNCs and programmable concould become a long term low cost solution coexisting<br>trollers today include one or more of these interfaces<br>a standard occurrent Kommit File Transfer Prote as standard equipment. Kermit File Transfer Proto-<br>with MAP. Much depends on the map in the proto-<br>costs settle out. col implemented on these controls upgrades the existing interfaces and data lines to a packet transmission *Excerpt printed with permission from CIM Perspectype* system, with checksums and retransmission *ives, Modern Machine Shop, November 1989* type system, with checksums and retransmission capability to enhance data integrity.

The proliferation of Kermit into the shop is primarily due to the wide variety of computers on which the protocol has been implemented. These computers when used as direct-numerical control (DNC) hosts, noisy. Kermit is utilized in many remote locations in

favorite fast-food restaurant, remember there could

**Kermit Protocol in** cell controllers, front end processors, programming systems and status gathering systems have made **Manufacturing** available a low cost interface protocol for connecting into shop floor equipment. Kermit is desirable since it runs on the existing serial data lines. Another plus *Golden E. Herrin, Control Product Specialist* is emerging out of the binary Cutter Location (BCL) *Cincinnati Milacron, Cincinnati, Ohio, USA* environment. Because of its packet transmission As computer-integrated manufacturing expands, capability Kermit has become a very desirable proto-<br>users and systems integrators alike continually col for transmitting BCL data to BCL input controls.

CNC Controls; GEFANUC's Series 0, 10, 11, 12 and

## **MS-DOS Kermit 3.0 and Radio Communications**

*Barbara Cox, Proxim Inc. Mountain View, California, USA*

Proxim manufactures spread spectrum radios and This not only exercised the radios, but Kermit as data communications networks for commercial and well. Testing at various distances and environments industrial applications. Proxim's focus is on provid-<br>helped determine the operating parameters, and how ing a low cost and very reliable wireless high data well Kermit and the radios performed. With the servrate communications link that does not require FCC er computer in one office of the building, the Compaq site licensing. Spread spectrum is a form of radio continually sent and received data from different ofsite licensing. Spread spectrum is a form of radio continually sent and received data from different of-<br>transmission that "spreads" a signal's spectrum over fices, floors, and outside the building. Communicatransmission that "spreads" a signal's spectrum over fices, floors, and outside the building. Communica-<br>a radio frequency channel greater than that neces-<br>ion was successful up to 38,400 bps on the computers sary to transmit the information. in asyncronous half duplex mode, at packet sizes

These radios provide numerous advantages. The port a data rate of 122Kbps in synchronous mode. radios have a very small form factor, which make them ideally suited for use in products that are portthem ideally suited for use in products that are port-<br>able, or where space is otherwise constrained. The revealed a number of application possibilities in able, or where space is otherwise constrained. The revealed a number of application possibilities in radio's low power consumption makes it suited for ap-<br>which spread spectrum radio communications can be plications with limited input power available. The very beneficial. The radios lend themselves well to radios are multichannel and have a data rate of markets wanting low cost wireless communication radios are multichannel and have a data rate of 122Kbps for applications with high data rate require- with high data rates, portability, low power consumpments. The spread spectrum radio product family tion, and no FCC site licensing. Local area networks, can operate at this data rate at ranges up to a the portable data recorder (PDR), and medical inquarter mile. dustries are just a few examples of potential spread

With the new radios in mind, our goal was to come up with an effective way to support sales demonstrations Radios in local area networks provide connectivity of our wireless products. We decided to show wireless without the wires. Replacing wired networks with data communications between two personal com- spread spectrum radios not only eliminates wiring, puters running Kermit over the radios. but also can provide higher data rates with additional

MS-DOS Kermit 3.0 was selected because it is able to support the radio's half duplex mode of operation. support the radio's half duplex mode of operation. The use of radios in PDRs offers tremendous benefit Since MS-DOS Kermit 3.0 can use RTS/CTS hand-<br>in meeting the needs of warehousing, real-time invenshaking for half-duplex line turnaround, we were tory, production control, and quality control. Also in-<br>able to control the radio's receive and transmit modes cluded is maintenance and many other mobile and via the interface cable between the radio and the remote data collection and communication applicacomputer. When RTS was asserted the radios would tions. transmit data, and when RTS was deasserted the

Another goal of the sales demonstration was to have mented in a wireless data network. Vital statistics the radios work with standard, off-the-shelf com- can be collected and communicated via radio from the radios work with standard, off-the-shelf computers and software (Kermit). A Mitsubishi PC/AT medical equipment to nurses' stations, where desktop clone and a Compaq LTE/286 laptop com-<br>
patients can be centrally monitored. Economic gains<br>
puter were configured with the radios and Kermit. Can be quickly realized for systems looking to improve The computers communicated asynchronously performance versus hardwire retrofitting. through the RS-232 serial port to the radio's synchronous port. While the Mitsubishi computer Kermit has been a tremendous asset in demonstra-<br>was in server mode at a stationary position, the ting and testing our radio's capabilities. As further was in server mode at a stationary position, the ting and testing our radio's capabilities. As further mobile Compaq was issuing remote commands to the testing and experimenting progresses, Kermit may mobile Compaq was issuing remote commands to the testing and experimenting progresses, Kermit may server at various distances, demonstrating portable prove itself viable for many commercial and inserver at various distances, demonstrating portable prove itself viable for many commercial and in-<br>wireless communication.

helped determine the operating parameters, and how tion was successful up to  $38,400$  bps on the computers varying from 50 to 2000 bytes. The radios can sup-

which spread spectrum radio communications can be spectrum radio communication applications.

security, reliability and error checking.

in meeting the needs of warehousing, real-time invencluded is maintenance and many other mobile and

In an effort to contain health care costs and compensate for reduced nursing staff, radios can be implecan be quickly realized for systems looking to improve

dustrial spread spectrum radio communication applications.

*Landy Manderson, Lead Software Specialist Joe R. Doupnik University of Alabama at Birmingham,*

We really appreciate the work that the folks at number of people around the world, several organiza-<br>Columbia do towards keeping Kermit alive and well! tions have also contributed in the form of software or Columbia do towards keeping Kermit alive and well! tions have also contributed in the form of software or<br>Maintaining the Kermit library and the Digest and hardware. These material assets have allowed me to Maintaining the Kermit library and the Digest and hardware. These material assets have allowed me to the protocol is a big job, but it definitely ensures that enhance Kermit for wide groups of users. If it seems the protocol is a big job, but it definitely ensures that enhance Kermit for wide groups of users. If it seems<br>this "volunteer" effort keeps on track.

Now, as for the people who think Kermit is just a toy themselves while assisting MS-DOS Kermit develop-<br>used by hobbyists . . . HA! These people have ob-<br>ment. I offer my appreciation and thanks to each conviously not visited *this* campus. The University Com- tributor. puter Center (my department) maintains all the primary administrative records for the University (in- **Commercial Contributors:** cluding the payroll, purchasing and accounts payable, student information, and more) on an IBM main-<br>
frame THCC only "supports" two mechanisms for machine, STARLAN and STARGROUP networking frame. TUCC only "supports" two mechanisms for machine, STARLAN and STA<br>accession all this information: 3270,000x and Kormit software, STARLAN boards. accessing all this information: 3270 coax and Kermit.

Years ago, our mainframe operations group began installing asynchronous statistical multiplexers and • Novell. Excelan division: LAN WorkPlace for DOS<br>protocol converters so that people outside the range of software and EXOS 205T Ethernet board. Educaprotocol converters so that people outside the range of software and EXOS 205T Ethernet board. Equation is not software software software software software software  $\frac{3270 \text{ cos } x}{200}$  coax could get to the mainframe. Of 3270 coax could get to the mainframe. Of course, in-<br>itially they colly used "dumb" terminals, but seen the MW/VMS, NW/386, ANW/286 SFT II, ELS II, itially they only used "dumb" terminals, but soon the<br>PC's needed to connect also. The operations group<br>started out recommending Crosstalk, but we (the<br>started out recommending Crosstalk, but we (the<br>Technology Transfer Pa User Services section) went looking for a better op-<br>succeeding. tion. We chose Kermit because it was (a) free, (b) From Tseng Laboratories. Ultra Pak Short display adapter available on many machines, (c) free, (d) non-<br>commercial, (e) free, (f) able to do file transfer with our mainframe, and (g) free. **Non-commerical contributors:**

Today, when a personal computer user wants to ac-<br>
exactor Terry Kennedy, St. Peter's College. DEC VT340/330<br>
cess any of our systems for any reason (administra-<br>
Technical Reference manuals. cess any of our systems for any reason (administrative, academic, research, or E-mail), we give them a • Columbia University, Kermit Project. Hayes 1200B copy of Kermit and an appropriate handout showing modem, books, specs. how to use it. Of course, we have a few die-hard From the Utah State University. Electrical Engineering users that just *have* to use their *own* software, but Department for long distance phone charges. Dean of there is always one catch: they *have* to be able to set En there is always one catch: they *have* to be able to set<br>it up for Kermit file-transfer, because we *only* have<br>vears. Computer Services for VMS Mail costs and it up for Kermit file-transfer, because we *only* have years. Computer Services in the VMS MicroVAX. IND\$FILE and Kermit file transfer protocols on the mainframe.

For the future, UAB is attempting, like many institu- much to the development and testing of MS-DOS tions, to come up with a campuswide networking Kermit 3.0: Kevin Black, Phil Benchoff, Susan Bramplan. We have already done some preliminary drafts hall, Jack Bryans, John F. Chandler, Frank da Cruz, of RFI's and RFP's for a campus communications hub. Drew Derbyshire, Hirofumi Fujii, Christine Gianone,<br>One of those drafts states: "[The hub] must include R. Brooks Van Horn, John Junod, Terry Kennedy, One of those drafts states: "[The hub] must include facilities for access by users who cannot buy Mikko Laanti, Joseph Moyer, Dan Norstedt, André *anything* ... software (such as Kermit and NCSA Pirard, Matthias Reichling, Fred Richter, Gisbert W. Telnet) must be usable for base services." It is not Selke, Ted Shapin, Gary Stebbins, Bert Tyler, official yet, but you can see how important we con- Konstantin Vinogradov, Paul Whitmer, and Mark sider Kermit to be in our future plans. Thank you Zinzow. again for your work and support.

### **Kermit Is Not a Toy! MS-DOS Kermit Backers**

While the development of each issue of MS-DOS Kermit includes contributions of code and ideas from a peculiar to list an individual and my University please note that they incurred significant real costs to ment. I offer my appreciation and thanks to each con-

- 
- IBM and Yale University. EBIOS, YTERM, and
- 
- 

- 
- 
- 

And special thanks to the people who contributed so Selke, Ted Shapin, Gary Stebbins, Bert Tyler,

You may have wondered who the people are behind and continuity. those voices that you hear when you call Kermit Distribution. There are currently two Kermites, as we Incidentally, if you call the Kermit Tech Support Line<br>are affectionately named, who take care of Kermit vou will talk to one of us as well. Despite our apsoftware distribution. Ken Suh, who recently grad-<br>uated from Columbia College with his Bachelors De-<br>both avid computer fans and handle the first level of uated from Columbia College with his Bachelors De-<br>gree in Political Science, is an experienced Kermite. Lechnical support for Kermit. Kermit Distribution gree in Political Science, is an experienced Kermite. technical support for Kermit. Kermit Distribution He has been working at Kermit Distribution since the provides an excellent environment for learning about July, 1988. He will be with us until the summer of computers and data communications. On a daily 1990, after which he plans to enter public service. basis, we use some fairly advanced features of UNIX 1990, after which he plans to enter public service. basis, we use some fairly advanced features of UNIX Max Evarts joined Kermit in December, 1988. He is to make our work easier, and we are always looking a happily married man who is currently trying to for ways to let the computers do more work, more ef-<br>finish a BA in English Literature as a part-time stu-ficiently. One cannot help but learn quite a bit about dent at Columbia University. Both work full-time at Kermit, and data communications in general, while Kermit Distribution. Those of you who have been working here. In time, one comes to recognize the Kermit Distribution. Those of you who have been working here. In time, one comes to recognize the dealing with the Distribution Center for a while may "Ten Most Commonly Asked Questions." and can dealing with the Distribution Center for a while may "Ten Most Commonly Asked Questions," and can<br>realize that the current arrangement, with two full-easily answer them. Working with Chris and Frank time employees, is a change from the past. Prior to is instructive in itself. So feel free to try us out on a Max's joining Kermit, the Center was run by one full- question, we will try our best to help you! If we can't, time person and several part-time workers. The we'll pass your call along to someone who can. move to two full-timers was made in order to make the Distribution Center more independent and to There, now we are no longer mere disembodied voices relieve Chris of the burden of juggling part-time at the other end of a long-distance phone connection!

**The Kermites** schedules. We will, however, keep on one part-time student worker, Taka Sajima. Taka has been work-*Ken Suh and Max Evarts* ing part-time for Kermit during the school years since April, 1988. Hopefully, you will also notice the benefits of this arrangement, such as increased efficiency

> you will talk to one of us as well. Despite our approvides an excellent environment for learning about to make our work easier, and we are always looking. ficiently. One cannot help but learn quite a bit about easily answer them. Working with Chris and Frank

at the other end of a long-distance phone connection!

## **Have You Seen . . . ?**

- *Kermit, a File Transfer Protocol*, Frank da Cruz and *Algoritm Druzhbi* (''The Friendship Algorithm''),
- Academy of Sciences), June 1989. *Kermit, A File Transfer Protocol*, Frank da Cruz,
- Kermit Software Capable of Linking Diverse Systems, *June 1989.* Don Steinberg, PC Week, March 3, 1987.<br>Kermit in the USSR, EDUCOM Review, Fall 1989.
- *Kermit: All-Around Micro File Transfer*, Lynn Jar-
- *Shopping for Software that Lets PCs Chat with Mainframes*, Frank da Cruz and Christine M. Gia-<br> *Mainframes*, Frank da Cruz and Christine M. Gia-<br>
tal Press, 1990.<br>
<sup>tal</sup> Press, 1990.
- *The Matrix*, John Quarterman, Digital Press, 1990. *Terminal Emulation Makes Kermit a File-Transfer*
- *MacKermit Transfers Files among Minis, PCs,<br>Mainframes, Jonathan Perrow, MacWEEK, June Mainframes*, Jonathan Perrow, MacWEEK, June *More Than a Frog About Town, Kermit Is Serious*
- *Making PC Software Work with Digital PBXs, Chris*tine Gianone and Frank da Cruz, Data Communi- *Neue Kermit für MS-DOS-Rechner*, MC (Die Mikro-
- Bill Catchings, BYTE Magazine, June & July 1984. Andrei Yuzhakov, POISK (Newspaper of the USSR
- Digital Press, 1987. *Kermit to Speak non-ASCII: Greek, Russian, et al.*,
	-
- rett, Digital Review, April 6, 1987. *It's Time to Prepare for International Computing*, Christine M. Gianone, PC Week, October 2, 1989.
	-
	-
	- *Contenderal Why Is He in My Computer?*, Bob Rasmussen, NCR Monthly, March 1990.
	- Software, David Buerger, Info World, March 12, 1990.
	- computer-Zeitschrift), April 1990.

## **Ordering Information**

Kermit software is distributed by Columbia University on diskettes, magnetic tape reels and cartridges in several formats. Tapes include source code and documentation in machine-readable form for each Kermit implementation, and in some cases also binaries (encoded in hex or other printable format). Selected Kermit versions in formats that Columbia cannot produce are available from diskette services, user groups, and volunteers.

Kermit programs are collected on five reel-to-reel 9-track tapes: A, B, C, D and E. The programs are assigned to tapes A-D as shown in the second column of the Kermit version list as follows: Popular Micro and PC versions on Tape A (*exception:* C-Kermit versions, including those for the Macintosh and Amiga, are on Tape B), Popular Mini and Mainframe versions on tape B, and less popular micro/PC and mini/mainframe versions on tapes C and D respectively. Tape E contains machine-readable copies of the Kermit User Guide, Protocol Manual, articles, the Info-Kermit Digests, Newsletters, the International Character Set Proposal and other general documents. Tapes and cartridges are available in these formats:

- **ANSI:** ANSI labeled ASCII, format D (variable length records), blocksize 8192, 9-track, 1600 bpi. Readable by many computer systems, including VAX/VMS.
- **TAR:** UNIX TAR format, blocksize 10240, 9-track, 1600 bpi.
- **OS:** IBM OS standard labeled EBCDIC, format VB (variable length records), blocksize 8192, 9-track, 1600 bpi, for MVS, CMS, and other mainframe systems.
- **TKV:** TK50 tape cartridge for the DEC MicroVAX. VAX/VMS BACKUP format. Also readable by TK70. Each TK50 cassette holds three Kermit tape sets: A, B, and E, or C, D, and E.
- **TKU:** TK50/TK70 for the DEC MicroVAX. Ultrix TAR format. Three tape sets per cartridge.
- **SUN:** UNIX TAR-format 1/4-inch tape cartridge. Readable on SUN computers, IBM RT PC, and possibly others. Three tape sets per cartridge.

*NO OTHER TAPE FORMATS ARE AVAILABLE.* If none of our formats looks familiar to you, then specify ANSI-this is an industry standard format that *should* be readable by any computer system (ANSI tape specifications are provided on paper). IBM VM/CMS users should order the OS format and use the program OSTAPE, which is included, to read the tape on your CMS system; instructions are included with the OS tape.

### **TERMS AND CONDITIONS**

The Kermit software-including source code-is furnished without software fee or license, and without warranty of any kind, and neither Columbia University, nor the individual authors, nor any institution that has contributed Kermit material, acknowledge any liability for any claims arising from the use or inoperability of Kermit software. Since source code is available for all implementations, users may fix bugs, make improvements, or write documentation where it is lacking, and are encouraged to contribute their work back to Columbia for further distribution. Under certain conditions software or hardware producers may include Kermit protocol in or with their products. Contact Kermit Distribution for further information.

Although the Kermit software is free and unlicensed, Columbia University cannot afford to *distribute* it for free. To defray our costs for media, printing, postage, labor, and computing resources, we require moderate distribution fees from those who request Kermit directly from us. The schedule is given on the order form. You may also obtain Kermit software from many other sources, including user groups, networks, dialup bulletin boards, and you may copy them from friends, neighbors, and colleagues. In fact, you may obtain Kermit programs from anyone who will share them with you, just as you may share them yourself. Once you have obtained Kermit software, *please use it only for peaceful and humane purposes*.

TO ORDER KERMIT FROM COLUMBIA UNIVERSITY, fill out the attached order form. PREPAYMENT BY CHECK is encouraged; an additional ORDER PROCESSING FEE is required if we must issue an invoice. Orders are shipped by delivery service or US airmail, normally within 2-4 weeks of receipt, but firm delivery schedules or methods cannot be guaranteed. Prices are in US dollars and include shipping costs. When two prices are shown (like \$120 / \$155), the first price applies to North America and the second is for shipments outside North America. *Rush service* is available for an extra fee. Call (212) 854-3703 for additional ordering information.

Telephone orders can not be accepted, nor can payment by credit card or bank transfer.

## **KERMIT VERSIONS Listed by Machine and Operating System (A-H)**

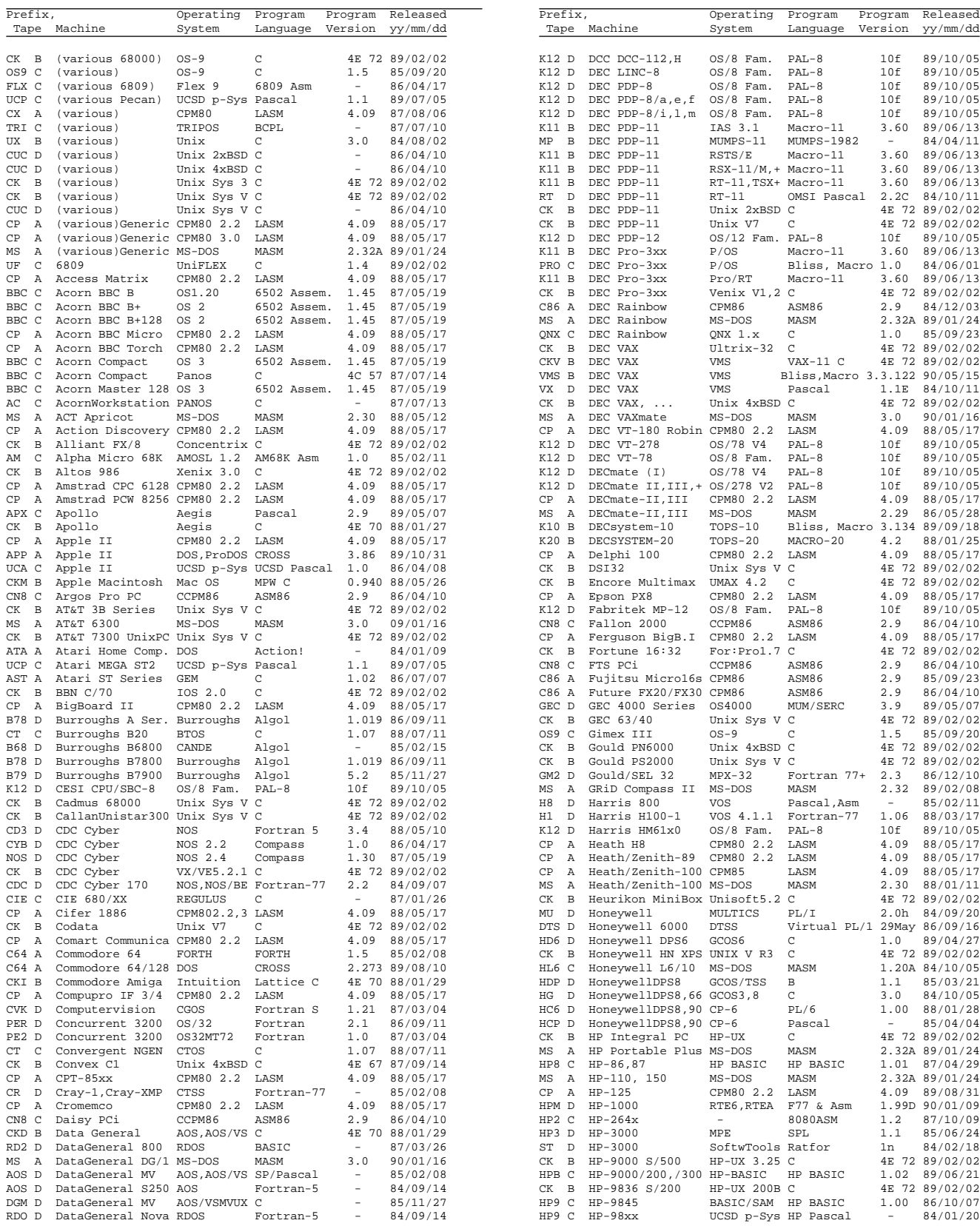

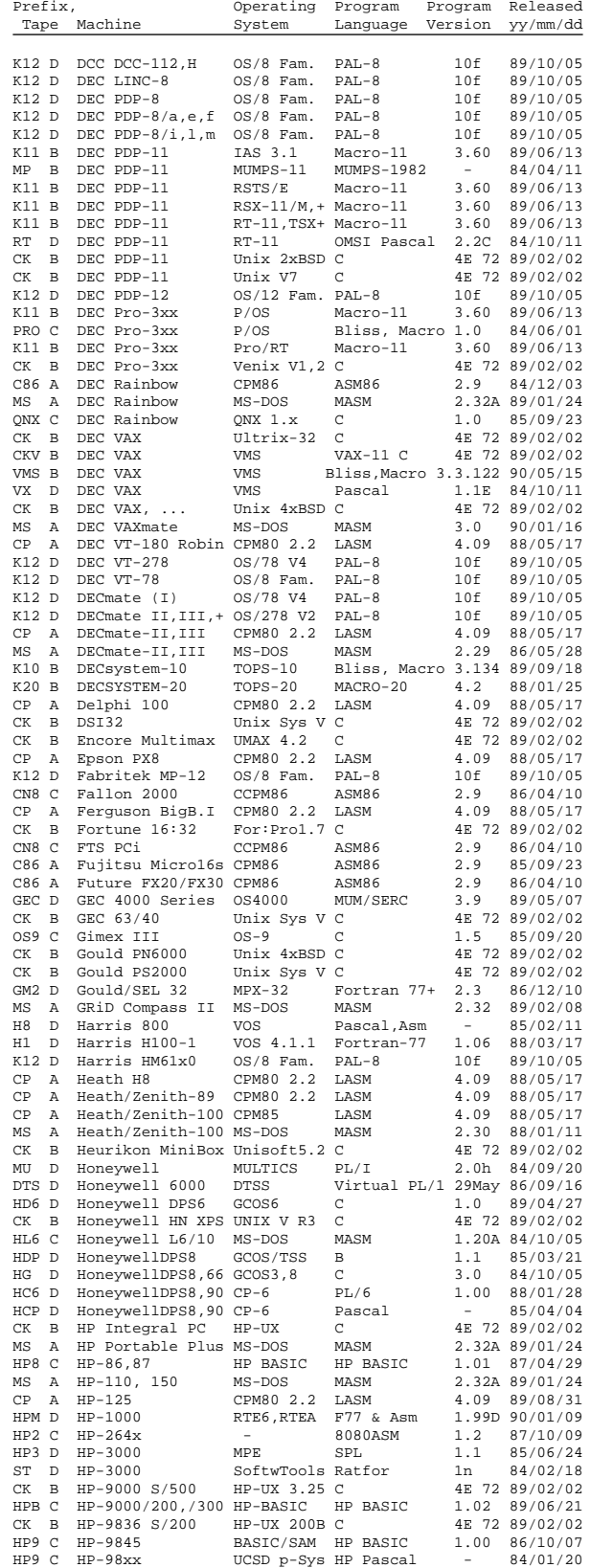

## **KERMIT VERSIONS Listed by Machine and Operating System (I-Z)**

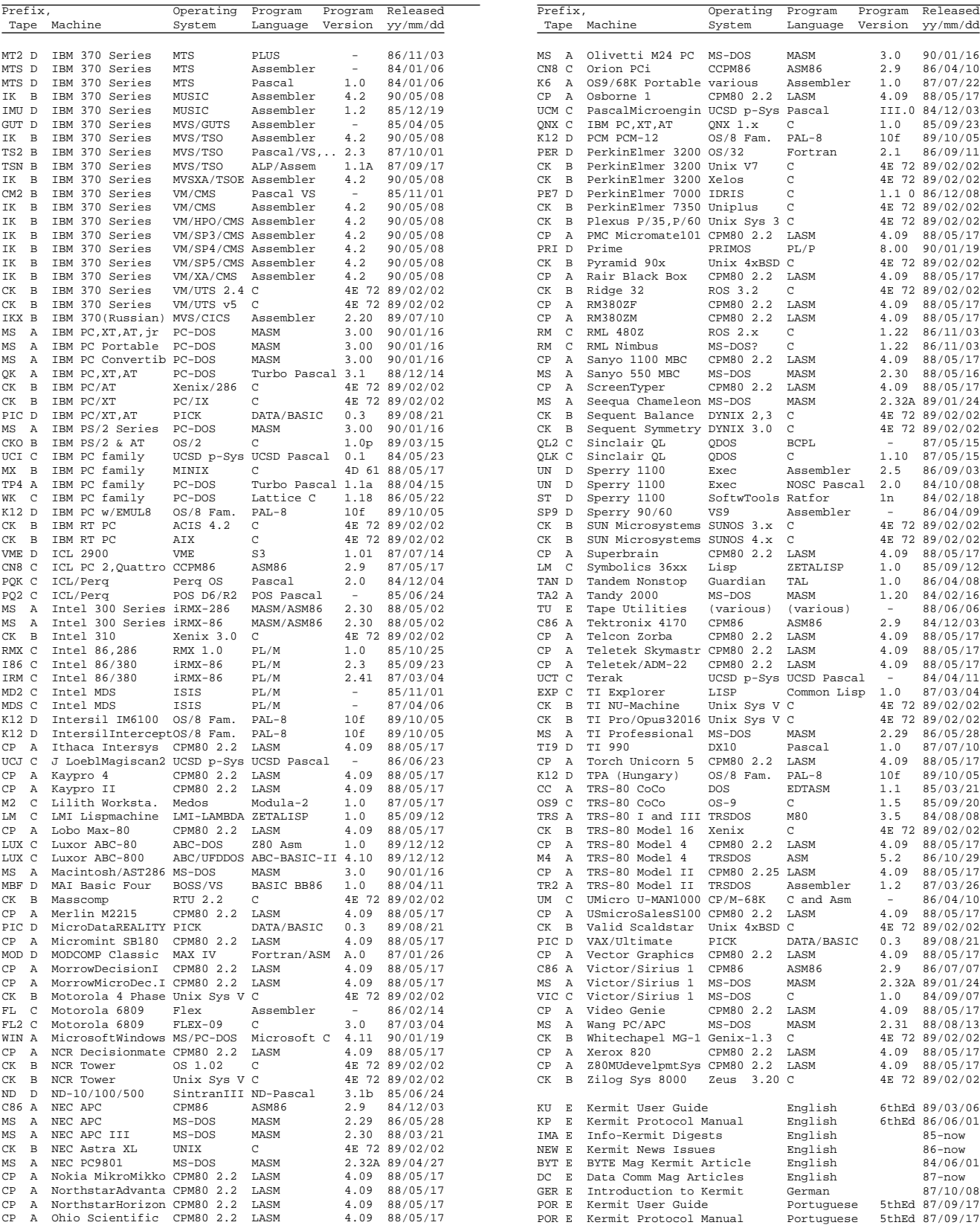

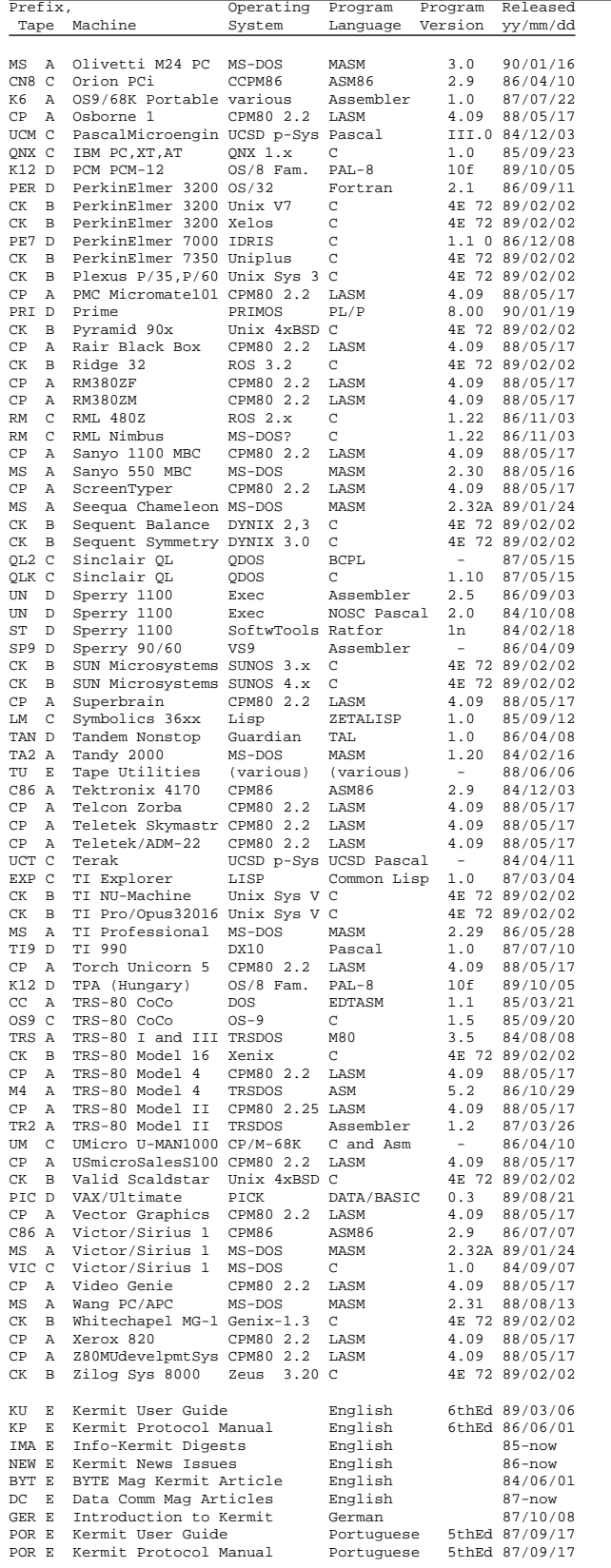

## **Donors**

Thanks to the following people from all over the world who checked the Contribution box on the Kermit order form. Their contributions help to keep the Kermit effort alive.

*Riyadh Alsharekh, Kenny Alvarez, Barbara Bailey, Scott Bailey, Mary Barry, Stephen Bean, Patricia Beard, Thomas Bing, Peter Bjorklund, Donald Blum, Bob Booth, Barry Brevik, Dennis Broeckel, Usama Bsata, Thomas Burnside, Sal Buzzetta, Edwin Calka, Robert Chaput, Dale Chatham, M.J. Chichester, Marty Cole, Andrew Comas, Ruben Conti, R. Coppola, Harold Corwin, Tony Cosentino, Robert Craig, Americo Lourenco da Silva, Tavarg da Silva, Ivy Dang, Delaine Davis, Guy DeStefano, G. Devaney, James Drumgole, Barry Elkin, Frank Fedele, R.B. Folsom, James Frazee, Richard Fry, Zbigniew Fryzlewicz, Andrew Gaeta, John Galloway, Gary Goodman, Ernst Habicht, Carlos Hannessian, Paul Hardiman, Toby Heaton, Wilfried Heinickel, Patrick Helbach, Cliff Hemming, Art Herbert, Tim Hiebert, Paul Higgins, Don Hughes, William Hunt, James Hurley, Doug Johnson, Michael Jokich, S.J. Landry, Jr., S. Kiwic, Roger Knake, Ken Knevel, Peggy Knox, Stephen Lacovette, Arthur Layzer, Helena Lee, Scott Lindall, Lon-Mu Liu, Robert Loepp, Kathy Martin, Henry Matelson, D. McDonnell, Robert McKelvey, Laura McWilliams, L. Miller, Mary Miller, C.A. Monley, Saul Newman, Ed O'Connell, Ben Palmer, M. Parkhideh, Michael Pearson, Norman Pickup, Cesar Pinto, Cal Powell, Rob Rasins, M. Rasley, Michael Rawlins, Paul Rea, A. Reeve, Bonnie Resse, Glenn Rhoades, George Roberts, Vicki Robins, Don Ross, Anna Rubin, Frank Rubin, Walter Rue, Martin Schmidt, Barry Scott, John Sloan, Harry Smith, Robert Strickland, Michael Sundermann, L.P. Swanson, Raleen Tautfest, Bob Temple, Diane Thoman, Brian Wallace, John Wallace, Bob Weakley, Nurit Weiss, Bob White, Robert Winnewisser, and Steve Wright.*

And thanks to the following corporations, agencies, and universities that donated funds to the Kermit effort in 1988-90:

*Alberta Public Works (Canada), Crain/Atlanta Inc, DECUS Japan, DECUS Switzerland, Digital Computer of Japan, Fujitsu Systems of America Inc, General Electric Co, Hewlett Packard GmBH (West Germany), Martin Marietta, Meridian Technology Corp, Merrill Lynch, Mobile Oil, Motorola Inc, NCR GmbH (West Germany), Nippon Telephone and Telegraph (Japan), Sandoz Pharmaceuticals Corp, Université du Québec à Chicoutimi (Canada), and Zhejiang University (Peoples Republic of China).*

Date Ordered: \_\_\_\_\_/\_\_\_\_\_/\_\_\_\_\_ #\_\_\_\_\_\_\_\_\_\_\_\_\_ *PLEASE NOTE:* Prices, terms and items are subject to change. Before you order, check that the form is not dated more than 6 months prior. If so, please write to Kermit Distribution to request a new order form. Also, please order carefully since we **CANNOT** refund or exchange items. **Orders are normally processed within 2-4 weeks.** Prices are in US dollars (\$), first price for North America / second for outside North America. Please pay by check. 9-TRACK MAGNETIC TAPE. All Kermit source included. Each tape order comes with printed copies of the Kermit User Guide and Protocol Manual. Price: \$120 / \$155 PER TAPE. Check each desired tape: Tape / Format: ANSI TAR OS Tape A (popular micros):  $\Box$   $\Box$   $\Box$   $\Box$   $\Box$  PRIME computers: specify<br>Tape B (popular mainframes):  $\Box$   $\Box$   $\Box$  ANSI. Check here for free Tape B (popular mainframes):  $\Box$   $\Box$   $\Box$  ANSI. Check here for free<br>Tape C (other micros):  $\Box$   $\Box$   $\Box$  listing of an ANSI-tape Tape C (other micros):  $\Box$   $\Box$   $\Box$  listing of an ANSI-tape<br>Tape D (other mainframes):  $\Box$   $\Box$   $\Box$  reader program in Forti Tape D (other mainframes):  $\Box$   $\Box$   $\Box$  reader program in Fortran.<br>Tape E (documentation):  $\Box$   $\Box$ Tape E (documentation): TAPE SUBTOTAL  $(\$120$  /  $\$155$  times number of tapes)  $\,\ldots\ldots\ldots\ldots\ldots\ldots\ldots\,\,\$$ TAPE CARTRIDGES: \$250 / \$280 EACH, manuals included:  $Tape /$  Format: TKV TKU SUN<br>Contents of Tapes A. B. and E:  $\Box$   $\Box$ Contents of Tapes A, B, and E:  $\Box$ Contents of Tapes C, D, and E:  $\Box$ TAPE CARTRIDGE SUBTOTAL (\$250 / \$280 times number of cartridges) ..............\$ IBM PC/PS2 MS-DOS Kermit executable program diskette with book *Using MS-DOS Kermit:* ❒ Book + 5.25-inch 360K DOS diskette: \$29.95 / \$40 . . . . . . . . . . . . . . . . . . . . . . . . . . . . . . \$\_\_\_\_\_\_\_\_\_\_ ❒ Book + 5.25- *and* 3.5-inch DOS 720K diskette: \$39.95 / \$50 . . . . . . . . . . . . . . . . . . . . . . \$\_\_\_\_\_\_\_\_\_\_ IBM PC/PS2 MS-DOS Kermit utilities & technical documentation diskettes: ❒ Two 5.25-inch diskettes: \$20 / \$26 . . . . . . . . . . . . . . . . . . . . . . . . . . . . . . . . . . . . . . . . . . . . \$\_\_\_\_\_\_\_\_\_\_ ❒ Two 3.5-inch diskettes: \$20 / \$26 . . . . . . . . . . . . . . . . . . . . . . . . . . . . . . . . . . . . . . . . . . . . . \$\_\_\_\_\_\_\_\_\_\_ Other Kermit programs on diskette, manual included: \$20 / \$25 EACH: ❒ *Apple Macintosh* (3.5-inch Mac SS diskette) . . . . . . . . . . . . . . . . . . . . . . . . . . . . . . . . . . . \$\_\_\_\_\_\_\_\_\_\_ ❒ *DEC MicroVAX; VMS* (5.25-inch RX50) . . . . . . . . . . . . . . . . . . . . . . . . . . . . . . . . . . . . . . . \$\_\_\_\_\_\_\_\_\_\_ ❒ *DEC MicroVAX; Ultrix* (5.25-inch RX50) . . . . . . . . . . . . . . . . . . . . . . . . . . . . . . . . . . . . . . \$\_\_\_\_\_\_\_\_\_\_ ❒ *OS/2 Kermit Beta Test* (3.5-inch DOS diskette) . . . . . . . . . . . . . . . . . . . . . . . . . . . . . . . . \$\_\_\_\_\_\_\_\_\_\_ Kermit source code on diskettes:  $\Box$  MS-DOS IBM PC/PS2 Kermit MASM 5.0 Sources, 4 DOS 5.25" 360K disks: \$40 / \$47. \$ ❒ UNIX C-Kermit C-Language Sources, 2 DOS 5.25" disks + manual: \$30 / \$35 . . . . . . . \$\_\_\_\_\_\_\_\_\_\_ ❒ Macintosh Kermit MPW C Sources, 1 Mac 3.5" disk + manual: \$20 / \$25 . . . . . . . . . . . \$\_\_\_\_\_\_\_\_\_\_ Printed documents, enter quantity: ❒ Book: *Kermit, A File Transfer Protocol:* \$28 / \$43 . . . . . . . . . . . . . . . . . . . . . . . . . . . . . . . \$\_\_\_\_\_\_\_\_\_\_ ❒ Manual: *Kermit User Guide:* \$20 / \$35 . . . . . . . . . . . . . . . . . . . . . . . . . . . . . . . . . . . . . . . . \$\_\_\_\_\_\_\_\_\_\_ ❒ Manual: *Kermit Protocol Manual:* \$10 / \$15 . . . . . . . . . . . . . . . . . . . . . . . . . . . . . . . . . . . \$\_\_\_\_\_\_\_\_\_\_  $\Box$  Separate chapters from the Kermit User Guide: \$10 / \$13 each: ❒ UNIX Kermit❒ VMS Kermit ❒ Macintosh Kermit . . . . . . . . . . . . . . . . . . . . . . . \$\_\_\_\_\_\_\_\_\_\_ ❒ *BYTE* Magazine article manuscript, 1984: \$5 / \$8 . . . . . . . . . . . . . . . . . . . . . . . . . . . . . . \$\_\_\_\_\_\_\_\_\_\_ ❒ *Data Communications* Magazine software packages article manuscript, 1987: \$5 / \$7 . \$\_\_\_\_\_\_\_\_\_\_ ❒ *Data Communications* Magazine digital PBX article manuscript, 1988: \$5 / \$7 . . . . . . \$\_\_\_\_\_\_\_\_\_\_ ❒ International Character Set Proposal: \$5 / \$7 . . . . . . . . . . . . . . . . . . . . . . . . . . . . . . . . . . \$\_\_\_\_\_\_\_\_\_\_  $\Box$  Info-Kermit Digest Volumes, paginated & indexed: \$15 / \$25 each: ❒ V3 1985 ❒ V4-5 '86 ❒ V6 '87 . . . . . . . . . . . . . . . . . . . . . . . . . . . . . . . . . \$\_\_\_\_\_\_\_\_\_\_ ❒ V7-8 1988 ❒ V9-10 '89 ❒ V11-12 '90 . . . . . . . . . . . . . . . . . . . . . . . . . . . . . \$\_\_\_\_\_\_\_\_\_\_ SIDE 1 SUBTOTAL (please complete side 2 also) . . . . . . . . . . . . . . . . . . . . . . . . . . . . . . . . . \$\_\_\_\_\_\_\_\_\_\_

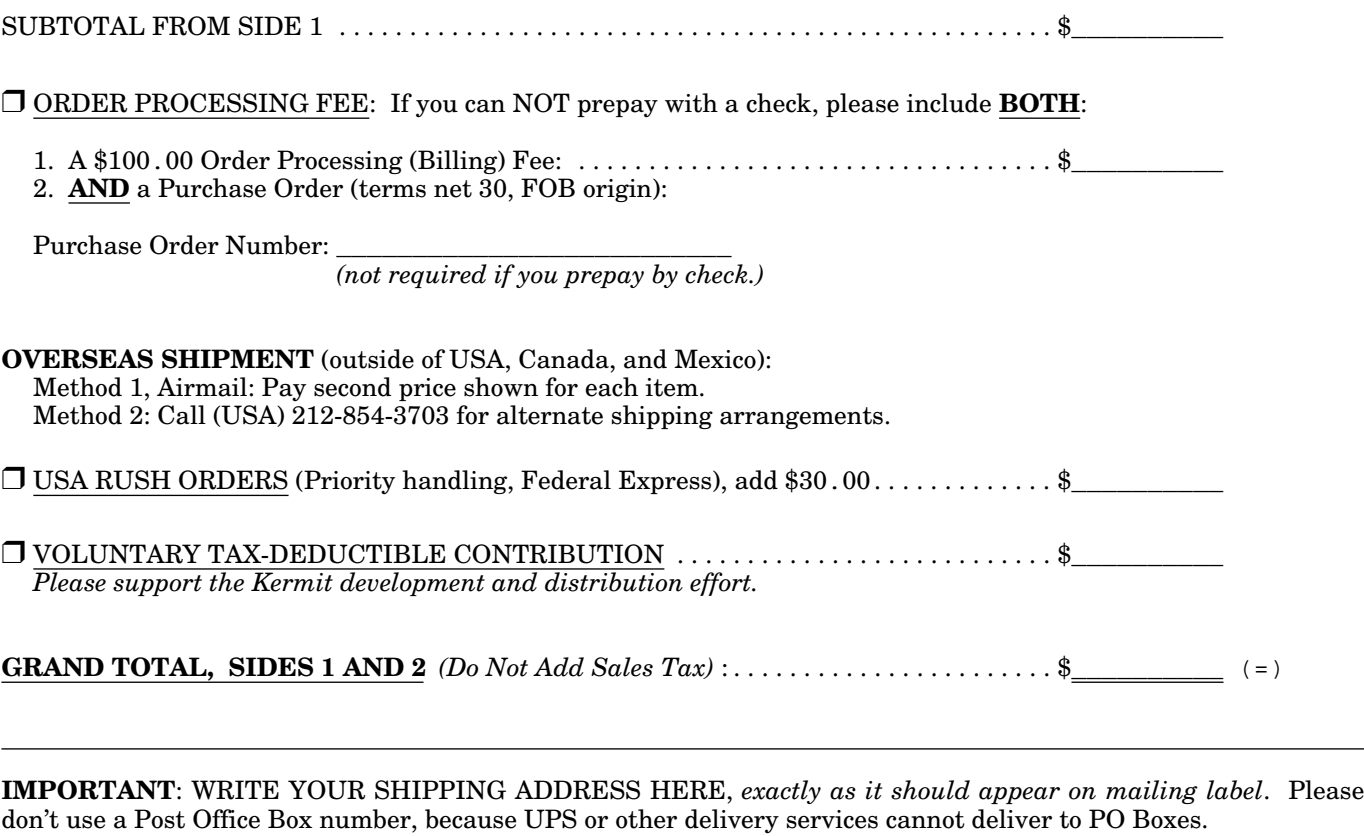

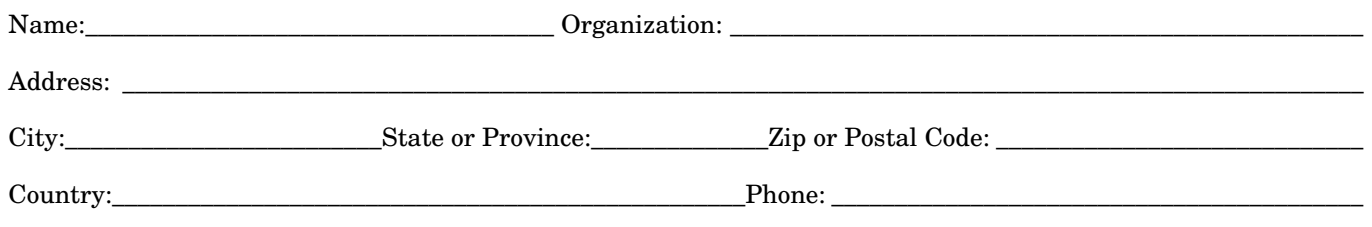

### MAIL COMPLETED ORDER FORM TO:

Kermit Distribution, Dept. OP Columbia University Center for Computing Activities 612 West 115th Street New York, NY 10025 (USA)

MAKE CHECKS IN US DOLLARS PAYABLE TO:

### **Columbia University Center for Computing Activities**

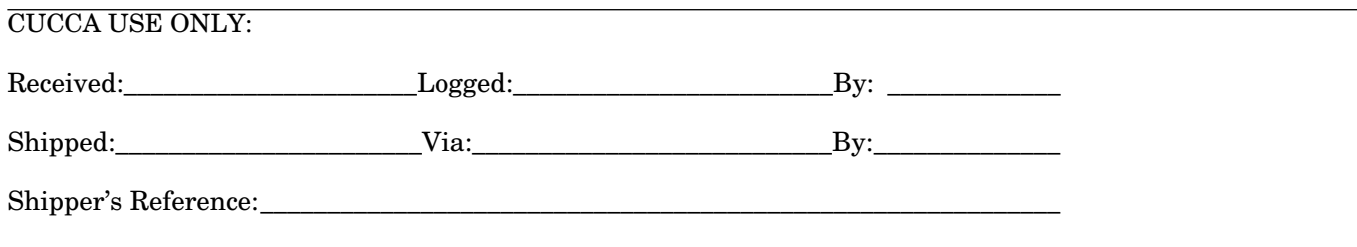

## **Directory**

### *Postal Address:*

Kermit Development and Distribution Columbia University Center for Computing Activities 612 West 115th Street New York, NY 10025 USA

### *Telephone:*

Ordering Information: (USA) 212-854-3703<br>Technical Support: (USA) 212-854-5126 Technical Support:

### *Networks:*

BITNET/EARN: KERMIT@CUVMA<br>Internet: Info-Kermit@v

Info-Kermit@watsun.cc.columbia.edu

### **Kermit Program Contributors**

A large number of individuals and organizations have contributed Kermit programs, enhancements, bug fixes, and documentation to Columbia University's Kermit Distribution. Thanks to each and every contributor. Space does not permit listing the names all of the people who have given their time to the Kermit effort over the years, but here are just some of the institutions with which they are affiliated:

*Australia: University of New South Wales, CSIRO. Belgium: University of Liège, University of Namur. Brazil: Telecomunicações Brasileiras SA. Canada: Queen's University, McGill University, University of British Columbia, University of Toronto, Victor Canada. France: CiSi télématique, INFOGEM. Finland: Helskini University of Technology. Hungary: Central Research Institute for Physics. Ireland: University College Dublin. Italy: Bologna University, SGS Systems Division. Japan: National Lab for High-Energy Physics, Nippon Telephone and Telegraph Research Labs. Netherlands: Rijksuniversiteit Groningen, Technische Hogeschool Eindhoven, Vrije Universiteit; Philips International. Norway: University of Oslo, University of Trondheim, Norwegian Institute of Technology, Norsk Hydro Data. Sweden: ABC-Klubben, Central Bank of Sweden, Gothenburg University, Stacken Computer Club, Stockholm University Computer Centre (QZ), Peridot Konsult, University of Wasa. Switzerland: University of Bern, University of Zürich, Ecofin Research and Consulting, Ltd. United Kingdom: Aberdeen University, Bath University, Birmingham University, Brighton Polytech, Brunel University, Edinburgh University, Imperial College, Lancaster University, Liverpool University, Loughborough University, Nottingham University, Salford University, Sheffield City Polytechnic, University College London, University of Manchester, University of York; Acorn Computers, Rutherford Appleton Laboratory. USA: Brigham Young University, Brown University, Bucknell University, California State University, Carnegie-Mellon University, Cerritos College, Clemson University, Colorado School of Mines, Columbia University, Cornell University, Dartmouth University, Grinnell College, Harvard University, Harvard Smithsonian Center for Astrophysics, Indiana/Purdue University, Lehigh University, Louisiana State University, Ohio State University, McGill University, Massachusetts Institute of Technology, Oakland University, Oklahoma State University, Rice University, Rutgers University, Stevens Institute of Technology; the Universities of: Arizona, California (many branches), Hawaii, Kansas, Maryland, Michigan, North Carolina, Rochester, Southern California, Tennessee, Texas, Toledo, Vermont, Virginia, Washington, Wisconsin; Utah State University, US Military Academy, Virginia Polytechnic Institute, Worcester Polytech Institute; Advanced Computer Communications, American Mathematical Society, American Telephone and Telegraph, AT&T Bell Laboratories, Atari Computer, Bonneville Power Authority, Brookhaven National Laboratory, Cantor Consulting, Digital Equipment Corporation, Diversified Computer Systems, DuPont Co, Eastman Kodak, E-Systems Inc, Environmental Protection Agency, Hewlett Packard Co, Honeywell Information Systems, Hughes Aircraft, Intel Corp, Johnson Control, Leigh Instruments, Lisp Machines Inc., Los Alamos National Lab, Marconi Space, Merrell-Dow, Metacomco Ltd., National Institutes of Health, National Aeronautics and Space Administration, Naval Ocean Systems Center, Perkin-Elmer, Planning Research Corporation, Polaris Inc, Prime Computer, Quest Research, RCA Labs, RTI, SAS Institute, Simulation Associates, Soft Machines, Sphere Holdings, SPSS Inc., The Source Telecomputing, TransEra Corp., Tridom Corp., UNISYS Corp., US Navy, WRIST Inc. USSR: International Centre for Scientific and Technical Information, Moscow; West Germany: Wissenschaftliches Institut der Ortskrankenkassen Bonn, Technical University of Berlin, Technical University of Darmstadt, University of Würzburg.*

## *Kermit News* Non-Profit Org.

**Kermit Development and Distribution**<br> **Kermit Development and Distribution**<br> **Columbia University Center for Computing Activities Columbia University Center for Computing Activities** PAID<br> **Columbia University Center for Computing Activities** PAID Prew York, N.Y. **612 West 115th Street** New York, N.Y. New York, N.Y. New York, N.Y. New York, N.Y. New York, N.Y. New York, N.Y. New York, N.Y. New York, N.Y. New York, N.Y. New York, N.Y. New York, N.Y. 10025. ISA **New York, NY 10025 USA**